# **UNIVERSIDAD NACIONAL "JOSÉ FAUSTINO SÁNCHEZ CARRIÓN"**

# **FACULTAD DE EDUCACIÓN**

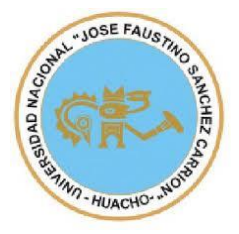

# **PROGRAMA JAWS Y LA RESOLUCIÓN DE PROBLEMAS MATEMÁTICOS EN ESTUDIANTES DE SECUNDARIA CON DISCAPACIDAD VISUAL EN LA INSTITUCIÓN EDUCATIVA ESPECIAL "LUIS BRAILLE", UGEL Nº 04 – COMAS, 2015**

**TESIS**

# **PARA OPTAR EL TÌTULO PROFESIONAL DE: LICENCIADO EN EDUCACIÒN Nivel SECUNDARIA ESPECIALIDAD: MATEMÁTICA FÍSICA E INFORMÁTICA**

**Presentado por los Bachilleres:**

## **HUGO HERNÁN CÓMENA BOHÓRQUEZ**

## **GREGORIO GILBER ROSALES SANCHEZ**

ASESOR: Dr. NEL FERNANDO ENCARNACIÓN VALENTIN

**HUACHO – PERÚ**

**2015**

## **TITULO:**

**PROGRAMA JAWS Y LA RESOLUCIÓN DE PROBLEMAS MATEMÁTICOS EN ESTUDIANTES DE SECUNDARIA CON <sup>X</sup>DISCAPACIDAD XVISUAL XEN XLA XINSTITUCIÓN XEDUCATIVA <sup>X</sup>ESPECIAL " <sup>X</sup>LUIS XBRAILLE", UGEL Nº 04 – COMAS, 2015**

## **…………………………………………………….. Dr. NEL FERNANDO ENCARNACION VALENTIN XASESOR**

## **<sup>X</sup>MIEMBROS XDEL XJURADO XDE XTESIS**

#### **…………………………………………. Mg. ELISEO TORO DEXTRE <sup>X</sup>PRESIDENTE**

#### **…………………………………………. Mg. CESAR WILFREDO VÁSQUEZ TREJO SECRETARIO**

**…………………………………………. Mg. EDGAR TITO SUSANIBAR RAMIREZ VOCAL**

## **DEDICATORIA**

<span id="page-2-0"></span>A mis padres por su apoyo y comprensión.

 Hugo Cómena Bohórquez Gregorio Gilber Rosales Sánchez

## **INDICE**

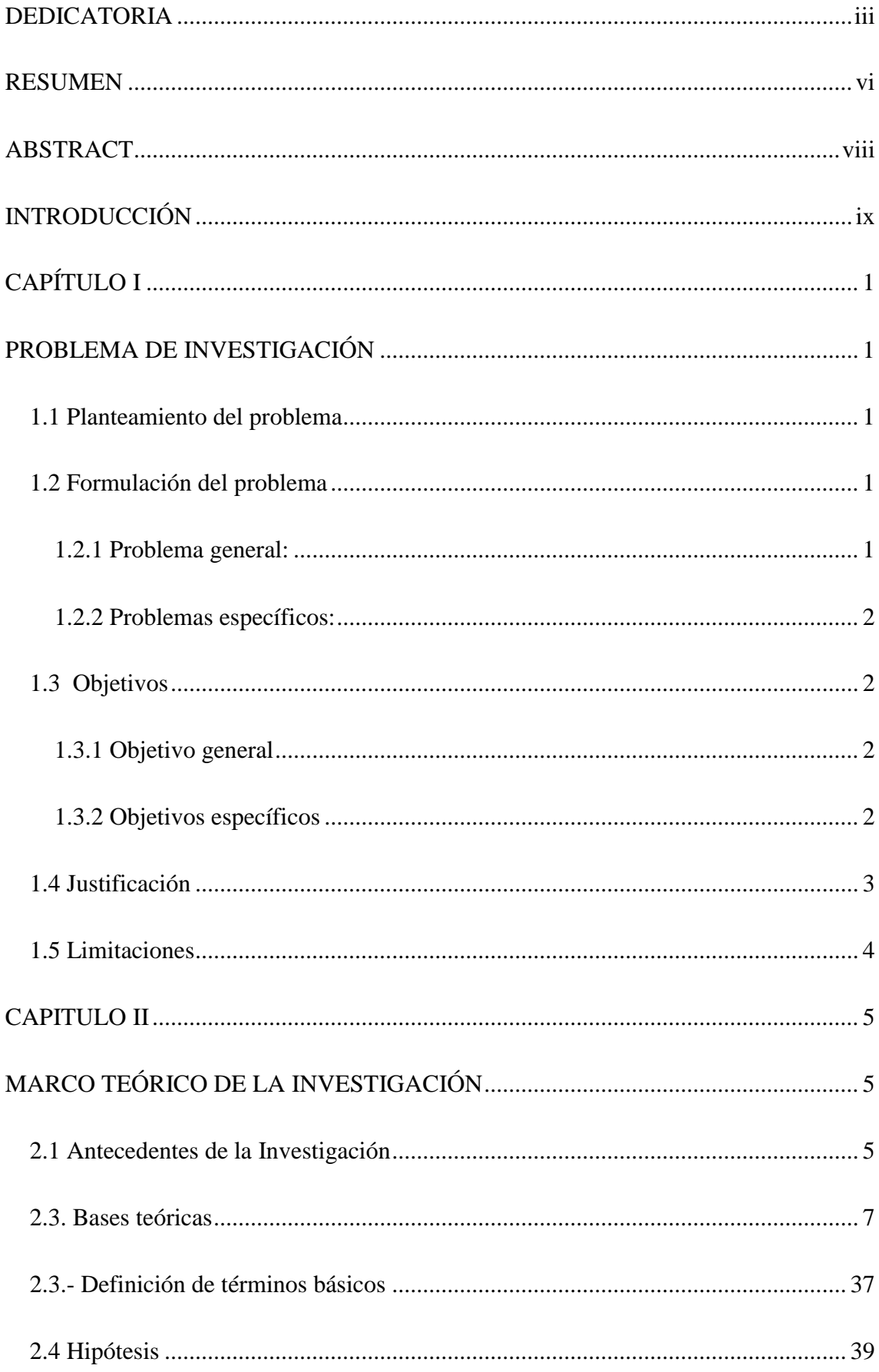

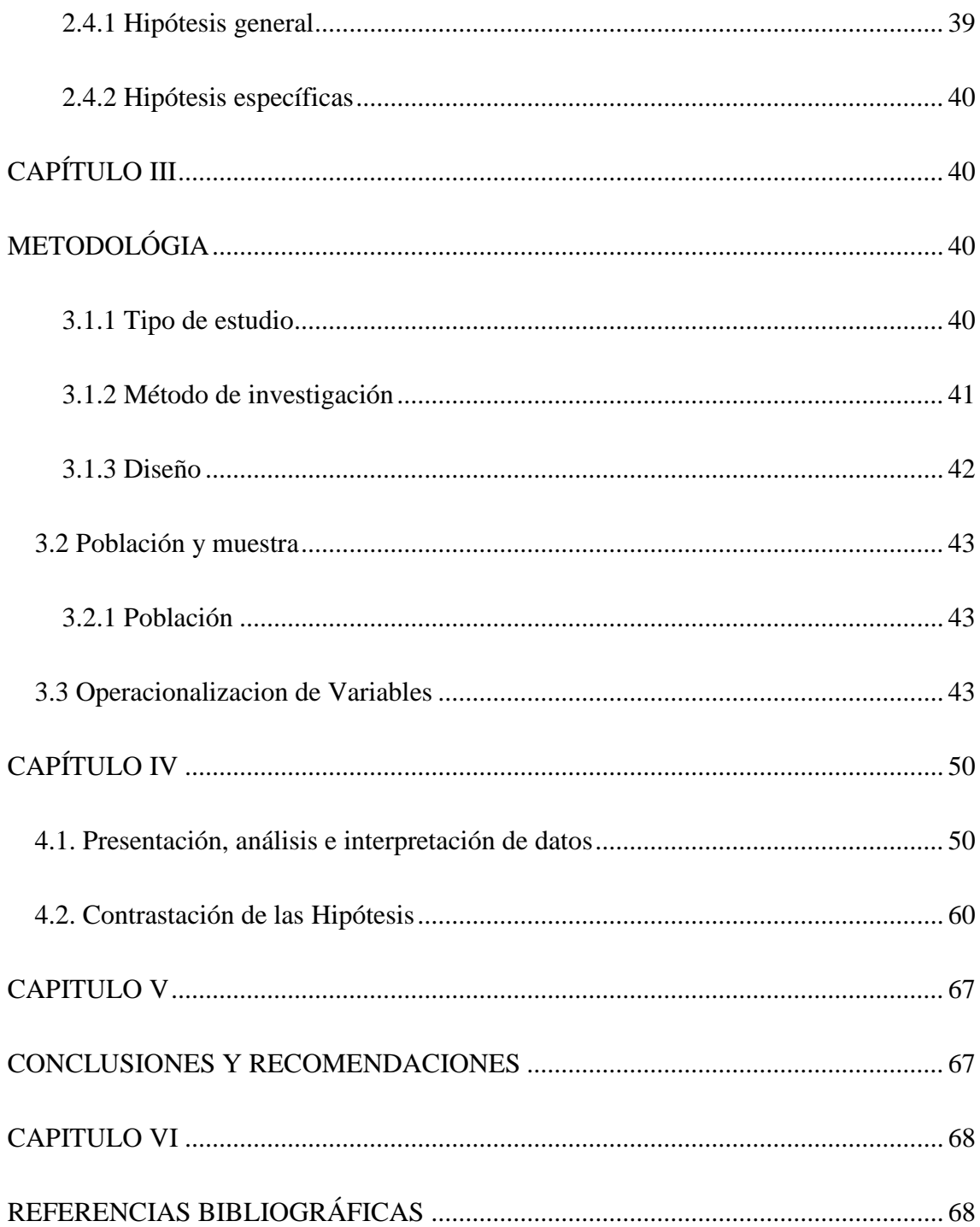

#### **RESUMEN**

<span id="page-5-0"></span>La investigación tiene como eje de estudio del **PROGRAMA JAWS Y LA RESOLUCIÓNES DEDO PROBLEMASOS MATEMÁTICOS ENTE ESTUDIANTES DEDO SECUNDARIA<sup>S</sup> CON<sup>O</sup> DISCAPACIDADES VISUALES ENTE LAD O INSTITUCIÓN EDUCATIVA ESPECIAL "LUIS BRAILLE", UGEL Nº 04 – COMAS, 2015.** Para ello se desarrollo una investigación teórica de nivel correlacional y se aplicó un diseño no experimental— ex post facto a la muestra establecida en el estudio. La investigación, se enmarca en el enfoque epistemológico positivista, cualitativo y cuantitativo, cuya finalidad es lade describir, explicar, controlar y predecir conocimientos. Para efectos del caso de estudio se aplicaron técnicas de recolección de datos tales como cuestionarios y la observacion directa, el cual pudo ser validada empleándo el método estadístico conocido como coeficiente de cronbach y la validez del contenido a traves la técnica de consulta cualitativa dirigida a expertos académicos. Los resultados obtenidos indican que existe vínculo entre EL RE**PROGRAMA XJAWS Y<sup>A</sup> LAD O RESOLUCIÓNES DEDO <sup>X</sup>PROBLEMAS MATEMÁTICOS EN ESTUDIANTES DE SECUNDARIA CON DISCAPACIDADVISUALENLA INSTITUCIÓNEDUCATIVA ESPECIAL** "LUIS BRAILLE", UGEL  $N^{\circ}$  04 – **COMAS**, 2015, en ese sentido consideran que sus actividades encaminan a un desarrollo sostenible del aprendizaje logrado por 'parte de los estudiantes, el cual hace suponer que en la percepcion en la gran parte de los docentes con esta metodología se hace más estimulante y dinámica la labor del docente.

**Palabras Clave:** Informática educativa, programa jaws, mejoramiento, habilidades, destrezas, tecnología, resolución de problemas, matemática.

## **ABSTRACT**

<span id="page-7-0"></span>The research is to study the JAWS axis PROGRAM AND MATH PROBLEMS IN SOLVING HIGH SCHOOL STUDENTS WITH DISABILITIES IN SPECIAL VISUAL EDUCATIONAL INSTITUTION "LUIS BRAILLE" UGELs No. 04 - COMAS, 2015. This level theoretical research developed correlational design wash applied experimentally not ex post factor to the sample set out in the study. Thes researchs is parts of the positivist epistemological qualitatives and quantitatives approachs, whoses purposes is to describes, explain, predict and controls knowledge. Fors purposes of thes case studys techniques of datas collections such as questionnaires ands direct observations, which could bes validateds using the statisticals method known as Cronbachs and validity of thes contents by the techniques of qualitatives consultations they directed applieds to academics experts . The results indicates that there is a relationship between JAWS AND RESOLUTION OF MATH PROBLEMS IN HIGH SCHOOL STUDENTS WITH VISUAL IMPAIRMENT IN SPECIAL EDUCATIONAL INSTITUTION "LUIS BRAILLE" UGELs No. 04 - COMAS, 2015, also to consider their activities lead to sustainable developments of learning achieveds by thes students, which suggests that thes majority perceptions of teachers withs this methodologys becomes mores dynamic ands energetic teachers' works.

**Key words**: Educational Computing, JAWS program improvement, skills, technology, problem solving, mathematics.

## **INTRODUCCIÓN**

<span id="page-8-0"></span>Las nuevas tecnologías de la informacion y comunicacion (NTICs) juegan un papel muy importante en nuestro sistema educativo, transformándose así en un elemento clave y fundamental. Los programas educativos aportan a la enseñanza un suficiente número de posibilidades y de talegrado de significancia que obligan a buscar nuevos caminos didácticos acordes -con las nuevas posibilidades, y es asi que en el proceso de enseñanza – aprendizaje contribuye en mejorar la Resolucion de problemas matemáticos. La Educación en general esta presentando cambios estructurales con la utilizacion de nuevos programas, software con las cuales se trata de inducir a un aprendizaje significativos.

En relacion a programas específicos para alumnos con discapacidad visual estalimitada, ya que para el mercado es más lucrativo crear software, programas para un amplio número de usuarios. Frente a esta problemática, la presente investigación tiene como objetivo principal: Determinar la relacion que existe entre el uso del programa JAWS y Resoluciones de Problemas matemáticos en estudiantes de secundaria con discapacidad visual de la Institucion Educativa Especial "Luis Braille", UGEL Nº 04 – Comas, 2015.

.

# C**APÍTULO I PROBLEMA DE INVESTIGACIÓN**

#### <span id="page-9-2"></span><span id="page-9-1"></span><span id="page-9-0"></span>**1.1 Planteamiento del problema**

Siendo la Resolución de Problemas Matemáticos, una actividad trascendental de las ciencias exactas y en la educación de los pueblos del mundo; además, todo desarrollo en el ámbito científico y tecnológico dependen de esta actividad matemática. Es un deber de los países, mejorar y potenciar el factor humano en base a la formación constante de las ciencias matemáticas, en los niveles Pre escolar, Primaria y Secundaria.

La definicion que PISA 2012 da a esta competencia es la siguiente: Resolucion de problemas es la capacidad del individuos para emprender procesos cognitivos con el fin de comprender y resolver situaciones problemáticas en las que la estrategia de solucion no resulta obvia de forma inmediata.

### <span id="page-9-3"></span>**1.2 Formulación del problema**

#### <span id="page-9-4"></span>**1.2.1 Problema general:**

¿Qué relación existe entre el uso del programa JAWS y la Resolución de problemas matemáticos en estudiantes de secundaria con discapacidad visual en la Institución Educativa especial "Luis Braille", UGEL Nº 04 – Comas, 2015?

#### <span id="page-10-0"></span>**1.2.2 Problemas específicos:**

- 1)  $\zeta$ Que relacion existe entre el manejo del programa JAWS y la resolución de problemas matemáticos en estudiantes de secundaria con discapacidad visualen la Institucion Educativa especial "Luis Braille", UGEL Nº 04 – Comas, 2015?
- 2) ¿Qué relación existe entre el proceso de información del programa JAWS y la resolución de problemas matemáticos en estudiantes de secundaria con discapacidad visual en la Institucion Educativa especial "Luis Braille",  $UGELN<sup>o</sup> 04 - Cómas . 2015?$
- 3) ¿Qué relación existe entre la interacción del programa JAWS y la resolución de problemas matemáticos en estudiantes de secundaria con discapacidad visual en la Institucion Educativa especial "Luis Braille", UGEL  $N^{\circ}$  04 – Comas, 2015?

#### <span id="page-10-1"></span>**1.3 Objetivos**

#### <span id="page-10-2"></span>**1.3.1 Objetivo general**

Determinar la relacion que existe entre - el uso del programa JAWS y la-Resolución de Problemas matemáticos en estudiantes de secundaria con discapacidad visual de la Institucion Educativa Especial "Luis Braille", UGEL Nº 04 – Comas, 2015.

#### <span id="page-10-3"></span>**1.3.2 Objetivos específicos**

1) Determinar la relacion que existe entre el manejo del programa JAWS y la resolución de problemas matemáticos en estudiantes de secundaria con discapacidad visual de la Institucion Educativa Especial "Luis Braille", UGEL Nº 04 – Comas, 2015.

- 2) Determinar la relacion que existe entre el proceso de información del programa JAWS y la Resolución de problemas matemáticos en estudiantes de secundaria con discapacidad visual de la Institucion Educativa Especial "Luis Braille", UGEL Nº 04 – Comas, 2015.
- 3) Determinar la relacion que existe entre la interaccion del programa JAWS y la Resolución de problemas matemáticos en estudiantes de secundaria cono discapacidad visual de la Institucion Educativa Especial "Luis Braille", UGEL  $N^{\circ}$  04 – Comas, 2015.

#### <span id="page-11-0"></span>**1.4 Justificación**

#### **Justificación teórica**

En el aspecto teórico la importancia de esta investigación es conocer y comprender cómo se relaciona el uso del programa JAWS y la Resolución de Problemas matemáticos en estudiantes con discapacidad visual, ya que las nuevas tecnologías traen consigo nuevas perspectivas a la educación, gracias a ellas los estudiantes aprenden más; las computadoras no sólo representan simples máquinas, sino herramientas que sirven para aprender, las personas interactúan no sólo con las computadoras sino también con las demás personas, además surgen nuevas formas de conocimiento donde el estudiante desarrolla la creatividad, habilidades sociales, la autonomía de su aprendizaje y la capacidad de investigación. Por todas estas

razones, con esta investigación se pretende contribuir a la incorporación de las tecnologías a la práctica educativa.

#### **Justificación epistemológica**

En el aspecto epistemológico, la base científica en la que se apoya esta investigación es en la señalada por Cabero (2007), quien afirma que las NTICs pueden ser un valioso recurso que establece un nuevo paradigma pedagógico, ya que trae consigo diversas posibilidades significativas de aprendizaje.

#### <span id="page-12-0"></span>**1.5 Limitaciones**

- 1) Teórica: poca informacion bibliográfica y de tesis referentes al programa JAWS y de instrumentos para medir el uso del programa, en ese sentido acudimos a informacion bibliográfica internacionales
- 2) Espacial: La aplicación de los resultados se circunscriben únicamente en las Institucion Educativa "Luis Braille", la cual se superó trabajándose con la muestra censal.
- 3) Temporal: La aplicación de los cuestionarios se realizó en un solo momento. Se superó al aplicarel instrumento en el momento oportuno.

## <span id="page-13-0"></span>**CAPITULO II MARCO TEÓRICO DE LA INVESTIGACIÓN**

#### <span id="page-13-2"></span><span id="page-13-1"></span> **2.1 Antecedentes de la Investigación**

#### **A nivel internacional:**

**Riquelme** (2008) en Chile, su investigación de "*Uso de la herramienta Exceles comos recurso<sup>s</sup> dedo enseñanza<sup>s</sup> <sup>a</sup>y suso contribuciones <sup>p</sup>al<sup>o</sup> rendimientos ente Matemática en alumnos en programa de regularizacion de estudios*", la muestra estuvo compuesta por 2 grupos de los cuales un grupo era del grupo experimental y la otra grupo de control, cuasi-experimental mediante un análisis de diferencias de medias obtenidas de mediciones tipo pretest y postest a un grupo experimental (con intervencion) en contraste uno de control (sin intervención). Concluye: En el lapso de los seis meses de investigación, en donde se utilizó la herramienta Excel como recurso didáctico para la enseñanza de la matemáticas, se pudo observar que esta modalidad de trabajo despierta y mantiene el interés de los alumnos en lo que hacen...

Castro en el año 2008 en Cuba realiza una investigación tomando en cuenta la significacion que tiene el empleo del software educativo como medio de enseñanza, con el propósito de aprovechar el potencial educativo que puede tener el empleo de las Tecnologías de la Información y las Comunicaciones (TICs) para el sector de la Educación, los resultados fueron: la enseñanza y el aprendizaje, son procesos sociales por naturaleza, con una dimensione

5

comunicativa muy importante, en este sentido se habla alrededor de un aspecto crucial: la comunicación humana está basada en cierta medida en las habilidades para procesar información multimodal, multimedial y de diferentes códigos, se ha aplicado la multimedia educativa MULTIFILO al proceso de enseñanzaaprendizaje, los profesores de la asignatura en la carrera de bibliotecología y ciencias de la información, utilizan el producto informático para orientar el estudio independiente; ellos consideran que el estudiante se siente motivado a utilizar este novedoso medio para su aprendizaje, además de constituir un valioso material de consulta tanto para los profesores como para los alumnos, ha ayudado a la adquisición de destrezas en el uso y manejo de recursos informáticos de los estudiantes participantes en el proyecto de universalización de la enseñanza.

#### **A nivel nacional:**

(Alvarez, 2007)Álvarez, Azañero y Sánchez (2008) realizaron una investigación en el año 2007 del uso de las tics y el rendimiento académico en estudiantes del 2º año de educación secundaria de la institución educativa "José Granda de San Martín de Porres. El objetivo general fue determinar la influencia del Uso de las TIC en el Rendimiento Académico de los Alumnos del 2º Grado de Educación Secundaria de la Institución Educativa "José Granda de San Martín de Porres – Año 2007.Concluyeron: a) Los resultados evidencian que es factible y recomendable el uso de las TICs y el formato a distancia para mejorar el rendimiento académico. Esto aplica en primera instancia, al rendimiento de los estudiantes de la asignatura matemática de la institución educativa marco y en segunda instancia, al rendimiento de los estudiantes en el área de comunicación. b) La mejor forma de promover el uso de las TICs, es que la institución las introduzca dentro de su plan de enseñanza. Su utilización permitirá a los estudiantes afrontar los retos tecnológicos e intelectuales del nuevo milenio. Los hallazgos hasta ahora analizados indicaron que el uso de las tecnologías de la información y las comunicaciones (TICs) influyen significativamente en la metodología de estudio. Se demostró que el proporcionar al alumno con las herramientas necesarias para acceder al aprendizaje de matemática a su propio ritmo, fueron nuevos elementos de motivación para el aprendizaje

## <span id="page-15-0"></span>**2.3. Bases teóricas**

## **PROGRAMA JAWS**

#### **Definición de programa**

"Conjunto ordenado de instrucciones que indica a la computadora las operaciones que se deben llevar a cabo para realizar una determinada tarea" (Garrido, 2006, p. 2).

#### **Definiciones de software**

Según Sánchez (2006) define el concepto de software educativo, como: "Cualquier programa computacional cuyas características estructurales y funcionales sirvan de apoyo al proceso de enseñar, aprender y administrar"

Según Marqués (2003) lo define como programas educativos y didácticos para designar genéricamente los programas para computadoras creados con la finalidad específica de ser utilizados como medio didáctico, es decir, para facilitar los procesos de enseñanza y de aprendizaje.

Para Rodríguez (2000), "es una aplicación informática, que soportada sobre una bien definida estrategia pedagógica, apoya directamente el proceso de enseñanza

aprendizaje constituyendo un efectivo instrumento para el desarrollo educacional del hombre actualmente"

Bezanilla y Martínez (1996) consideran software educativo a "aquellos programas capaces de servir de ayuda al aprendizaje del alumno y de apoyo, nunca de sustituto, a la labor pedagógica del profesor, y además, dados las cualidades de los mismos (interacción, dinamismo, colorido, multimedia, etc.), posibilitadores de mejoras del aprendizaje del alumno"

#### Informativa

El software educativo como cualquier material educativo, a través de sus actividades presenta contenidos que proporcionan una información estructuradora de la realidad a los estudiantes. Los programa tutoriales, los simuladores y, especialmente, las bases de datos, son los programas que realizan más marcadamente una función informativa.

#### 1) Instructiva

Todos los programas educativos orientan y regulan el aprendizaje de los estudiantes ya que, explícita o implícitamente, promueven determinadas actuaciones de los mismos encaminadas a facilitar el logro de unos objetivos educativos específicos.

#### 2) Motivadora

El uso del computador en el proceso de enseñanza-aprendizaje, por si sola es un elemento de motivación intrínseca, que propicia que los estudiantes se sientan

atraídos e interesados. Generalmente los estudiantes se sienten atraídos e interesados por todo el software educativo, ya que los programas suelen incluir elementos para captar la atención de los alumnos, mantener su interés y, cuando sea necesario, focalizarlo hacia los aspectos más importantes de las actividades.

La función motivadora, por ello se constituye en una de las principales características del software educativo.

#### 3) Evaluadora

Los programas educativos por lo general poseen sistemas de registros de usuarios, con el propósito de rastrear las acciones y los logros de los estudiantes. Además la retroinformación de los logros se produce en el acto, propiciando en el caso de los errores nuevas secuencias de aprendizaje.

#### 4) Investigadora

Los programas no directivos, especialmente las bases de datos, simuladores y programas constructores, ofrecen a los estudiantes interesantes entornos donde investigar: buscar determinadas informaciones, cambiar los valores de las variables de un sistema, etc.

Además, tanto estos programas como los programas herramienta, pueden proporcionar a los profesores y estudiantes instrumentos de gran utilidad para el desarrollo de trabajos de investigación que se realicen básicamente al margen de los computadores.

#### 5) Expresiva

Dado que los computadores son unas máquinas capaces de procesar los símbolos mediante los cuales las personas representamos nuestros conocimientos y nos comunicamos, sus posibilidades como instrumento expresivo son muy amplias.

#### 6) Metalingüística

Mediante el uso de los sistemas operativos, y los lenguajes de programación los estudiantes pueden aprender los lenguajes propios de la informática, comprendiendo las diferencias de un lenguaje natural (humano) a un lenguaje estructurado que solo es comprendido por la máquina y el programador.

#### 7) Innovadora

Aunque no siempre sus planteamientos pedagógicos resulten innovadores, los programas educativos se pueden considerar materiales didácticos con esta función ya que utilizan una tecnología recientemente incorporada a los centros educativos y, en general, suelen permitir muy diversas formas de uso. Esta versatilidad abre amplias posibilidades de experimentación didáctica e innovación educativa en el aula.

#### Según Marques (1999):

Las ventajas potenciales, cuando un programa didáctico está siendo bien utilizado, son : motivación de los alumnos, continua actividad intelectual, desarrollo de la iniciativa, aprendizaje a partir de los errores, actividades cooperativas, alto grado de interdisciplinariedad, individualización, liberan al profesor de trabajos repetitivos, contacto con las nuevas tecnologías, buenos gráficos dinámicos e interactivos, acceso a base de

datos, un buen medio de investigación didáctica en el aula, los alumnos aprenden en menos tiempo, pueden abaratar el coste de la formación (p. 104).

#### **Definición de programa JAWS**

Es un programa de lector de pantalla, que reproduce mediante voz sintetizada el contenido de los programas en el sistema operativo de Windows. Se puede usar en español, así como otros siete idiomas (Programa de asistencia tecnológica de la Universidad de Puerto Rico, 2007). (Jaws, 2007, p. P.19)

Para la fundación Infocentro (2009), el programa JAWS es:

Un programa de lector de pantalla que le permite a una persona con discapacidad visual acceder a los contenidos de la salida visual de un computador mediante voz y/o alfabeto Braille. Este software es reconocido como el más completo en su funcionamiento, en tanto está disponible en idioma español y funciona para diferentes aplicaciones bajo Windows. El mismo tiene integrado un sintetizador de voz en español que utiliza la misma tarjeta de sonido de la computadora. Entre sus desventajas se encuentran su alto costo y su condición de software privativo (p.13).

#### **Ventajas y desventajas del programa JAWS** (Ecured, 2013)

Según ECURED (2013) el uso del programa JAWS presenta ventajas y desventajas:

#### Ventajas:

- 1) Es un lector de pantalla profesional mediante ella los alumnos pueden hacer uso de aplicaciones en Windows tales como: Excel, Power point, word, internert explorer, etc.
- 2) Se puede hacer uso en siete idiomas, ventaja que tenemos en idioma español.
- 3) Programa altamente competitivo para desenvolverse profesionalmente.

#### Desventajas:

- 1) Alto costo dependiendo de la versión.
- 2) Se requiere que el usuario, tenga conocimiento del Sistema Operativo Windows y sea diestro en el uso del teclado. Esto puede ser una barrera para usuarios novatos, personas envejecientes y personas no orientadas a las PC.

#### **Lectores de pantalla y navegadores hablados**

La combinación del software y hardware produce salida de voz sintetizada del texto que aparece en el monitor del ordenador y de lo que escribe en el teclado. Este tipo de tecnología es esencial para alumnos ciegos o con graves problemas visuales, ya que esta le permite reconocer la ubicación de los diferentes elementos del escritorio, leer textos, saber que se está escribiendo.

Al respecto Cabero (2007) manifiesta:

Uno de los grandes potenciales que ofrece el uso de las nuevas tecnologías en general y de la tecnología asistida en particular en la educación de alumnos con necesidades educativas especiales. En 1965 Backhurst en el primer informe que se publicó sobre las implicaciones de la tecnología en la educación especial, especulaba acerca de toda una serie de dispositivos tecnológicos que podrían desarrollarse para mejorar el aprendizaje y la independencia de alumnos con discapacidades (p. 290).

#### **Dimensiones del programa JAWS**

En las dimensiones del programa JAWS se han considerado tres dimensiones: Manejo del programa JAWS, proceso de información e interacción.

a) Manejo del programa JAWS

El programa lector de pantalla más completo en su funcionamiento y en idioma español y a diferentes aplicaciones bajo Windows.

En el manejo del programa JAWS tenemos

- El uso de comandos

Según Sancho (2011) menciona algunos comandos:

Comandos de JAWS para Leer Texto

Verbalizar Carácter Anterior

#### FLECHA IZQUIERDA

Verbalizar Carácter Siguiente

## FLECHA DERECHA

Verbalizar Carácter Actual

5 TECL. NUM.

Verbalizar Carácter Fonéticamente

5 TECL. NUM. dos veces rápidamente

Verbalizar Palabra Anterior

INSERT+FLECHA IZQUIERDA

Verbalizar Palabra Siguiente

## INSERT+FLECHA DERECHA

Verbalizar Palabra Actual

INSERT+5 TECL. NUM.

Deletrear Palabra

INSERT+ 5 TECL. NUM. Pulsado dos veces rápidamente

Verbalizar Línea Anterior

## FLECHA ARRIBA

Verbalizar Línea Siguiente

## FLECHA ABAJO

Verbalizar Línea Actual

## INSERT+FLECHA ARRIBA

Deletrear Línea Actual

#### INSERT+FLECHA ARRIBA pulsado dos veces rápidamente

Verbalizar Frase Anterior

## ALT+FLECHA ARRIBA

Verbalizar Frase Siguiente

## ALT+FLECHA ABAJO Verbalizar Frase Actual

ALT+ 5 TECL. NUM.

Verbalizar desde Principio de Línea hasta el Cursor

INSERT+INICIO

Verbalizar desde el Cursor hasta Final de Línea

## INSERT+RETROCESO PÁGINA

Deletrear desde Principio de Línea hasta el Cursor

INSERT+INICIO pulsado dos veces rápidamente

Deletrear desde Cursor hasta Final de Línea

INSERT+RETROCESO PÁGINA pulsado dos veces rápidamente

Verbalizar Todo

INSERT+FLECHA ABAJO

Avance Rápido en Verbalizar Todo

#### FLECHA DERECHA

Rebobinar en Verbalizar Todo

#### FLECHA IZQUIERDA

Verbalizar Color INSERT+5

Leer Valor ASCII o Hexadecimal

5 TECL. NUM. tres veces rápidamente

Verbalizar Tipo de Letra

INSERT+F dos veces rápidamente para mostrar en el Visualizador Virtual

Iniciar Lectura Rápida

## CTRL+INSERT+FLECHA ABAJO

Diálogo de Lectura Rápida

CTRL+INSERT+SHIFT+FLECHA ABAJO

Resumen de Lectura Rápida

#### INSERT+TECLA WINDOWS+FLECHA ABAJO

Copiar Texto Seleccionado al Portapapeles de FS

TECLA WINDOWS+C

Modificar la Velocidad de la Voz sobre la marcha

Cuando no se está leyendo un documento:

Disminuir Velocidad de la Voz

## ALT+CTRL+AVANCE PÁGINA

Aumentar Velocidad de la Voz

## ALT+CTRL+RETROCESO PÁGINA

Nota: JAWS dirá "más rápido" o "más lento" cada vez que se pulse el comando correspondiente.

Mientras se lee un documento:

Disminuir Velocidad de la Voz AV. PÁG.

Aumentar Velocidad de la Voz

RE. PÁG.

Para volver a la velocidad inicial, pulse INSERT+ESCAPE. Cuando se conmuta de aplicación, también la velocidad vuelve a ser la velocidad por defecto.

#### **Comandos de Navegación e Información**

Decir Hora del Sistema

INSERT+F12

Verbalizar Fecha

INSERT+F12 pulsado dos veces rápidamente

Verbalizar Título de Ventana INSERT+T

Verbalizar Etiqueta de Ventana y Texto

INSERT+TAB Verbalizar Línea Superior de la Ventana INSERT+FIN

Verbalizar Línea Inferior de la Ventana

INSERT+AV. PÁG.

Leer Texto Seleccionado

INSERT+SHIFT+FLECHA ABAJO

Deletrear Texto Seleccionado

#### INSERT+SHIFT+FLECHA ABAJO pulsado dos veces rápidamente

Anunciar Versión de Aplicación

#### CTRL+INSERT+V

Lista de Tareas

INSERT+F10

Iconos de la Bandeja del Sistema

INSERT+F11

Ver Contenido de la Bandeja de Sistema

CTRL+SHIFT+F11

Lista de Gráficos Etiquetados

CTRL+INSERT+SHIFT+G Comandos de JAWS para Trabajar en Cuadros de Diálogo

Verbalizar Botón por Defecto en un Cuadro de Diálogo

INSERT+E

Verbalizar Tecla Rápida del Control Actual

SHIFT+ 5 TECL. NUM.

Verbalizar Ventana Actual

#### INSERT+B

Verbalizar Etiqueta y el Texto de la Ventana

## INSERT+TAB

Leer Palabra en Contexto

INSERT+C

Abrir Cuadro Combinado

#### ALT+FLECHA ABAJO

Cerrar Cuadro Combinado

ALT+FLECHA ARRIBA Seleccionar Múltiples Elementos de la Lista

## CTRL+SHIFT o CTRL+BARRA ESPACIADORA

Eliminar Selección excepto del Elemento Actual

CTRL+\

Leer Columnas (de la 1 a la 10) de Presentación en Lista

CTRL+INSERT+1 hasta 0

Sugerencia: Pulse INSERT+F1 en cualquier control de un cuadro de diálogo para obtener ayuda sobre el tipo de control y los comandos que pueden utilizarse en ese momento.

### - **Comandos de JAWS para Excel**

Lista de Celdas de Columna Actual

INSERT+SHIFT+C

Leer Total de columna

INSERT+ENTER TECL. NUM.

Leer Título de Columna

INSERT+ALT+SHIFT+C

Fijar Títulos de Columna en Fila

INSERT+ALT+CTRL+C

Fijar Columna Actual como Columna de Totales de Fila CTRL+INSERT+ENTER

Lista de Celdas de Fila Actual

INSERT+SHIFT+R

Leer Total de Fila

INSERT+SUPRIMIR

Leer Título de Fila

INSERT+ALT+SHIFT+F

Fijar Títulos de Fila en Columna

INSERT+ALT+CTRL+F

Fijar Fila Actual como Fila de Totales de Columna CTRL+INSERT+SUPRIMIR

Comandos del nivel Tablas

#### INSERT+BARRA ESPACIADORA, seguido de T

activar el nivel Tablas, y después pulse cualquiera de los comandos siguientes.

Descripción Comando

Leer primera celda de la columna actual

 $ALT+1$ 

Leer segunda celda de la columna actual

 $ALT+2$ 

Leer tercera celda de la columna actual

ALT $+3$ 

Leer cuarta celda de la columna actual

 $ALT+4$ 

Leer primera celda de la fila actual

 $CTRI+1$ 

Leer segunda celda de la fila actual

 $CTRL+2$ 

Leer tercera celda de la fila actual

CTRL+3

Leer cuarta celda de la fila actual

### CTRL+4

#### **Comandos de Información Diversa**

Abrir Asistente de etiquetas de resument personalizado

INSERT+CTRL+TAB

Abrir resumen personalizado si existe

INSERT+CTRL+SHIFT+TAB

Describir borde de celda

ALT+SHIFT+B

Lista de celdas en Saltos de Página

CTRL+MAYÚS+B

Lista de celdas con comentario

#### CTRL+SHIFT+ACENTO AGUDO

Lista de celdas con fórmula

INSERT+SHIFT+F

Leer Comentario de Celda

ALT+SHIFT+ACENTO AGUDO

Lista de Celdas Visibles con Datos

CTRL+SHIFT+D

Lista de celdas monitor

CTRL+SHIFT+M

Lista de Hojas

CTRL+SHIFT+S

Leer mensaje de entrada de validación de celda actual

CTRL+SHIFT+V

Leer Rango de Celdas visibles en Ventana Activa

ALT+SHIFT+V

Leer Hipervínculo

ALT+SHIFT+H

Informar de Estado de líneas de División

ALT+SHIFT+G

Verbalizar Coordenadas de la Celda Activa

INSERT+C

Verbalizar el último valor numérico o palabra que aparece en la Barra de Fórmulas.

CTRL+5 TECL. NUM.

Verbalizar Versión de Excel

CTRL+INSERT+V

Verbalizar tipo de letra y atributos de celda

INSERT+F

Leer fórmula

INSERT+CTRL+F2

Leer error ortográfico y sugerencia

INSERT+F7

Mostrar información etallada sobre la celda INSERT+TABpulsado dos veces rápidamente

### **Comandos de Navegación**

Ir a la pantalla anterior de la hoja de cálculo

ALT+RETROCESO PÁGINA

Ir a la pantalla siguiente de la hoja de cálculo

ALT+AVANCE PÁGINA

Siguiente hoja

CTRL+AV PÁG

Hoja anterior

CTRL+RE PÁG

Ir a la primera celda de la región

ALT+SHIFT+INICIO

Ir a la última celda de la región

 $AI.T+SHIFT+FIN$ 

Ir al borde inferior de la región de datos actual

CTRL+FLECHA ABAJO

Ir al borde superior de la región de datos actual

CTRL+FLECHA ARRIBA

Ir al borde izquierdo de la región de datos actual

CTRL+FLECHA IZQUIERDA

Ir al borde derecho de la región de datos actual

CTRL+FLECHA DERECHA

Insertar marcador de celda

INSERT+TECLA WINDOWS+K

ir a marcador de celda de la hoja actual

ALT+TECLA WINDOWS+K

ir a marcador de celda de la hoja siguiente

CTRL+TECLA WINDOWS+K

ir a marcador de celda de la hoja anterior

#### CTRL+WINDOWS KEY+SHIFT+K

Lista de marcadores de celda del libro de trabajo

CTRL+ALT+TECLA WINDOWS+K

#### **Comandos de Selección**

Seleccionar columna

## CTRL+BARRA ESPACIADORA

Seleccionar hipervínculo

INSERT+F7

Seleccionar región

CTRL+SHIFT+8

Seleccionar región y anunciar el rango de celdas de la misma

#### CTRL+SHIFT+BARRA ESPACIADORA

Seleccionar Fila

## SHIFT+BARRA ESPACIADORA

Seleccionar objetos de la hoja

CTRL+MAYÚS+O

Leer el objeto actual de la hoja de trabajo

INSERT+CTRL+C

Seleccionar el primer objeto de la hoja de trabajo

INSERT+ALT+C

Anular selección y seleccionar celda actual

SHIFT+RETROCESO

#### **Comandos de Configuración**

Fijar Celdas monitor

INSERT+SHIFT+1 hasta 0

Nota: Si ya se había definido una celda monitor y se intenta definir otra vez,

JAWS informará de que se va a reemplazar la celda monitor existente. Tendrá

la posibilidad de cancelar la operación o de continuar.

Leer Celdas monitor

ALT+SHIFT+1 hasta 0

Modo Fórmula IGUAL

AutoSuma

ALT+SHIFT+0

Insertar Fecha

CTRL+SHIFT+COMA

Insertar Hora

CTRL+SHIFT+PUNTO

Cerrar el Ayudante de Office

CTRL+INSERT+F4

#### - **Uso de la web**

"Cuando se abre Internet Explorer, se abre la página designada como página de inicio. Si usted no tiene elegida ninguna página de inicio, puede elegir una de sus favoritos o ir a la Barra de direcciones y escribir Una" (STA, 2013, s/p). Una vez seleccionada la página, Internet Explorer la cargará y JAWS
anunciará la presencia de marcos, enlaces, encabezados de sección y formularios. A continuación, JAWS empezará a leer el texto en pantalla.

Para moverse por la página, utilice FLECHA ARRIBA y ABAJO, AVANCE y RETROCESO DE PÁGINA, como lo haría en un procesador de textos. También podrá utilizar los comandos estándar que permiten leer por palabra, línea, frase y párrafo.

Cuando JAWS encuentra un enlace a otro documento o a otra parte de la página, lo anunciará con la palabra "Enlace". Para abrir un enlace, sitúese sobre él y pulse ENTER. Para más información, consulte Los Enlaces HTML en su ayuda del programa.

Para volver a la página anterior, pulse ALT+FLECHA IZQUIERDA o RETROCESO. Para ir a la página siguiente después de haber retrocedido a una página anterior, pulse ALT+FLECHA DERECHA.

## b) Proceso de información

### - Digitación en Word

Microsoft Word se caracteriza por poder editar, modificar o formatear distintas partes del documento. Estas partes pueden diferenciarse como textos o caracteres, párrafos y plantillas.

- Digitación en Excel

Microsoft Excel, permite la inserción, edición, modificación de datos o valores, los mismos que pueden ser calculados automáticamente usando fórmulas, funciones bajo un entorno de filas y columnas respectivamente.

- La voz del programa JAWS

El programa JAWS tiene integrado un sintetizador de voz en español que utiliza la misma tarjeta de sonido del ordenador. Se comienza a utilizar un sistema de voz sintética en aplicaciones que lo permitan o en un procesador de textos con voz, para que el alumno vaya conociendo su uso desde inicios de la lecto-escritura, hasta la operación de cuadros de dialogo diversos. (Santos, 2012, p. 33).

## c) Interacción

La interactividad está permitiendo que el control de la comunicación, que en los medios tradicionales está situado el emisor, se esté desplazando hacia el receptor, que determinará tanto el tiempo como la modalidad de uso. Con ello el receptor desempeñará un papel importante en la construcción de su mensaje, así como, a su vez, el de transmisor de mensajes (Cabero, 2007, p. 12).

#### **Resolución de problemas matemáticos.**

#### **Definiciones de Resolución de problemas.**

(Kilpatrick, 1999)Kilpatrick (1999) hizo un análisis retrospectivo de los diferentes enfoques que había tenido la investigación en Resolución de Problemas, tanto la efectuada por matemáticos como por psicólogos. Refiere que las primeras aportaciones se hicieron desde una perspectiva psicologicista, analizando algunas variables del sujeto dentro de un marco amplio que enfatizaba las relaciones que se dan en el aula, entendida como contexto social. Afirma que, para él, la entrada en el dominio de la resolución de problemas se debió a los trabajos sobre problemas verbales, y cita, como contribución relevante, la clasificación hecha por Polya (1981) desde una perspectiva pedagógica. Continúa analizando otros trabajos que se centraban en el comportamiento de los resolutores de problemas en la línea del uso de heurísticos identificados por Polya. Estos estudios permitieron elaborar esquemas clasificadores de procesos en Resolución de Problemas y apreciar diferentes grados de complejidad en función del comportamiento del resolutor. Esta línea de trabajo, que estuvo vinculada a los que trataban de medir cómo la instrucción en Resolución de Problemas matemáticos potenciaba la capacidad resolutoria, se ha ido orientando progresivamente hacia la monitorización. Cita, por último, la introducción del ordenador en los estudios sobre Resolución de Problemas, muchos de ellos vinculados a las investigaciones del tipo "novel-experto".

Sin embargo, como hace (Brownell, 1942)Brownell (1942), una definición global contribuye a una visión holística de la actividad: "La resolución de problemas se refiere (a) exclusivamente a tareas perceptivas y conceptuales, (b) cuya naturaleza puede comprender el sujeto por razón de su naturaleza original, de su aprendizaje previo o de la organización de la tarea, pero para la cual no conoce de momento ningún medio de satisfacción. (d) El sujeto experimenta perplejidad en la situación problemática, pero no excesiva confusión... La resolución de problemas se convierte en el proceso por el que el sujeto se desembaraza de su problema... Así definido, podemos considerar los problemas situados en una zona intermedia de un continuo que abarca desde el "enigma", en un extremo, hasta la totalmente familiar y comprensible situación en el otro." (p. 416)

Resolución de problemas.

Desde una perspectiva histórica la resolución de problemas ha sido siempre el motor que ha impulsado el desarrollo de la matemática. A finales del siglo XX, el NTCM de los Estados Unidos de Norte América hizo algunas recomendaciones sobre la enseñanza de la matemática, las que tuvieron una gran repercusión en todo el mundo. La primera de esas recomendaciones decía:

"El Consejo Nacional de Profesores de Matemática recomienda que la Resolución de Problemas sea el principal objetivo de la enseñanza de matemática en las escuelas".

La compleja evolución de la historia de esta ciencia muestra que el conocimiento matemático fue construido como respuesta a preguntas que fueron transformadas en muchos problemas provenientes de diferentes orígenes y contextos; tales como problemas de orden práctico, problemas vinculados a otras ciencias y también problemas de investigación internos a la propia matemática. De este modo se puede decir que la actividad de resolución de problemas ha sido el centro de la elaboración del conocimiento matemático generando la convicción de que "hacer matemática es resolver problemas".

Al resolver problemas se aprende a matematizar, lo que es uno de los objetivos básicos para la formación de los estudiantes. Con ello aumentan su confianza, tornándose más perseverantes y creativos y mejorando su espíritu investigador, proporcionándoles un contexto en el que los conceptos pueden ser aprendidos y las capacidades desarrolladas.

Por todo esto, la resolución de problemas está siendo muy estudiada e investigada por los educadores.

Entre los fines de la resolución de problemas tenemos:

- Hacer que el estudiante piense productivamente.
- Desarrollar su razonamiento.
- Enseñarle a enfrentar situaciones nuevas.
- Darle la oportunidad de involucrarse con las aplicaciones de la matemática.
- Hacer que las clases de matemática sean más interesantes y desafiantes.
- Equiparlo con estrategias para resolver problemas.
- Darle una buena base matemática.

Tipos de problemas.

Existen muchos tipos de problemas. La diferencia más importante para nosotros, profesores de matemática, es que existen los problemas rutinarios y los que no son rutinarios.

- Un problema es rutinario cuando puede ser resuelto aplicando directa y

mecánicamente una regla que el estudiante no tiene ninguna dificultad para encontrar; la cual es dada por los mismos profesores o por el libro de texto. En este caso no hay ninguna invención ni ningún desafío a su inteligencia. El alumno adquiere cierta práctica en la aplicación de una regla única al resolver un un problema como éste.

Un problema no es rutinario cuando exige cierto grado de creación y originalidad por parte del estudiante. Su resolución puede exigirle un verdadero esfuerzo, pero no lo hará si no tiene razones para ello. Un problema no rutinario:

- − Deberá tener un sentido y un propósito, desde el punto de vista del estudiante.
- − Deberá estar relacionado, de modo natural, con objetos o situaciones familiares.
- − Deberá servir a una finalidad comprensible para él.

Las situaciones que se consiguen crear y proponer en las aulas pueden tener diversos tipos y grados de problematización:

- Problemas sencillos más o menos conectados a determinados contenidos, pero cuya resolución envuelva algo más que la simple aplicación de un algoritmo.
- Problemas de mayor envergadura, que el alumno no sabría resolver inmediatamente con los conocimientos disponibles.
- Situaciones problemáticas de tipo proyecto que los alumnos desarrollan y trabajan en grupos cooperativos, que requieren un tiempo mayor y pueden seguir siendo trabajados fuera del aula.

Estas situaciones contribuyen a fomentar ambientes pedagógicos cualitativamente diferentes, en ellos los alumnos hacen conjeturas, investigan y exploran ideas, prueban estrategias, discutiendo y cuestionando su propio razonamiento y el de los demás, en grupos pequeños y en ocasiones con todo el salón.

Los contextos de los problemas pueden variar desde las experiencias familiares, escolares o de la comunidad a las aplicaciones científicas o del mundo laboral; y según las características y necesidades de la realidad. Además, los contextos de los buenos problemas deben abarcar temas diversos e involucrar matemática significativa y funcional.

Algunas veces se debe ofrecer a los estudiantes algún problema más amplio, rico en contenidos y que pueda servir de apertura a un capítulo entero de matemática; y explorarlo sin prisa, de modo que los estudiantes puedan encontrar una solución y también examinar algunas consecuencias de esa solución.

Explorar un problema significa procurar soluciones alternativas, además de la natural y analizar estas soluciones desde diferentes puntos de vista matemático. Así, un mismo problema puede tener una resolución aritmética y otra algebraica o geométrica o puede ser resuelto por una estrategia (heurística) sin el uso de conocimientos matemáticos específicos; aunque esto último no siempre será posible con cualquier problema.

Uno de los grandes intereses de la resolución de problemas está en la motivación provocada por el propio problema y, consecuentemente, en la curiosidad que desencadena su resolución.

Esta práctica está conectada a varios factores como son la experiencia previa, los conocimientos disponibles, el desarrollo de la intuición; además del esfuerzo necesario para su resolución, lo que puede condicionar o estimular la voluntad de resolver nuevos problemas.

El proceso de resolución de problemas.

El reconocimiento que se le ha dado a la actividad de resolver problemas ha originado algunas propuestas sobre su enseñanza, distinguiendo diversas fases en el proceso de su resolución, entre las cuales podemos citar las siguientes:

- (Dewey, 1933)Dewey (1933) señala las siguientes fases en el proceso de resolución de problemas:

1. Se siente una dificultad: localización de un problema.

2. Se formula y define la dificultad: delimitar el problema en la mente del sujeto.

3. Se sugieren posibles soluciones: tentativas de solución.

4. Se obtienen consecuencias: desarrollo o ensayo de soluciones tentativas.

5. Se acepta o rechaza la hipótesis puesta a prueba.

- El plan de George Pólya (1945) contempla cuatro fases principales para resolver un problema:

- 1. Comprender el problema.
- 2. Elaborar un plan.
- 3. Ejecutar el plan.
- 4. Hacer la verificación.

- Miguel de Guzmán (1994) presenta el siguiente modelo :

35

- 1. Familiarízate con el problema.
- 2. Búsqueda de estrategias.
- 3. Lleva adelante tu estrategia.
- 4. Revisa el proceso y saca consecuencias de él.

- La resolución de problemas según Alan Schoenfeld (1985).

Este investigador se considera continuador de la obra de Pólya, sin embargo sus trabajos están enmarcados en otra corriente psicológica, la del procesamiento de la información. Sus investigaciones se han centrado en la observación de la conducta de expertos y novicios resolviendo problemas. Su trabajo juega un papel importante en la implementación de las actividades relacionadas con el proceso de resolver problemas en el aprendizaje de las matemáticas y se fundamenta en las siguientes ideas:

• En el salón de clase hay que propiciar a los estudiantes condiciones similares a las condiciones que los matemáticos experimentan en el proceso de desarrollo de las matemáticas.

• Para entender cómo los estudiantes intentan resolver problemas y consecuentemente para proponer actividades que puedan ayudarlos es necesario discutir problemas en diferentes contextos y considerar que en este proceso influyen los siguientes factores:

– El dominio del conocimiento, que son los recursos matemáticos con los que cuenta el estudiante y que pueden ser utilizados en el problema; tales como intuiciones, definiciones, conocimiento informal del tema, hechos, procedimientos y concepción sobre las reglas para trabajar en el dominio.

– Estrategias cognoscitivas que incluyen métodos heurísticos; por ejemplo, descomponer el problema en casos simples, establecer metas relacionadas, invertir el problema, dibujar diagramas, el uso de material manipulable, el ensayo y el error, el uso de tablas y listas ordenadas, la búsqueda de patrones y la reconstrucción del problema.

– Estrategias metacognitivas que se relacionan con el monitoreo y el control. Están las decisiones globales con respecto a la selección e implementación de recursos y estrategias; es decir, acciones tales como planear, evaluar y decidir.

– El sistema de creencias que se compone de la visión que se tenga de las

matemáticas y de sí mismo. Las creencias determinan la manera como se aproxima una persona al problema, las técnicas que usa o evita, el tiempo y el esfuerzo que le dedica, entre otras.

Como dice Luis Roberto Dante, "enseñar a resolver problemas es más difícil que enseñar conceptos, habilidades o algoritmos matemáticos. No es un mecanismo directo de enseñanza, pero sí una variedad de procesos de pensamiento que necesitan ser cuidadosamente desarrollados por el estudiante con el apoyo e incentivo del docente"(Dante, Luis Roberto, Didáctica de la Resolução de Problemas de Matemática, São Paulo: Editora Ática, 2002.)

## **2.3.- Definición de términos básicos**

### **1) Resolución**

Se conoce como resolución al acto y consecuencia de resolver o resolverse (es decir, de encontrar una solución para una dificultad o tomar una determinación decisiva). (RAE).

### **2) Resolución de problemas.**

Resolución de problemas es el proceso a través del cual podemos reconocer las señales que identifican la presencia de una dificultad, anomalía o entorpecimiento del desarrollo normal de una tarea, recolectar la información necesaria para resolver los problemas detectados y escoger e implementar las mejores alternativas de solución, ya sea de manera individual o grupal.

## **3) Discapacidad**

"Toda restricción o ausencia, debido a una deficiencia, de la capacidad a realizar una actividad en la forma y dentro del margen que se considera normal para un ser humano" (Santos, 2012, p. 11). (Santos, 2012)

#### **4) Resolución de problemas matemáticos**

En la [literatura](http://www.ecured.cu/index.php/Literatura) existen diversas definiciones de problemas, atendiendo cada una a diferentes puntos de vista, aunque diferentes conceptualmente, presentan elementos comunes o al menos no contradictorios. En general, todas coinciden en señalar que un problema es una situación que presenta dificultades para las cuales no hay solución inmediata.

#### **5) Programa**

"Conjunto ordenado de instrucciones que indica a la computadora las operaciones que se deben llevar a cabo para realizar una determinada tarea" (Garrido, s.f, p. 2). (Garrido, 2006)

#### **6) Programa JAWS**

Es un programa de lector de pantalla, que reproduce mediante voz sintetizada el contenido de los programas en el sistema operativo de Windows. Se puede usar en español, así como otros siete idiomas (Programa de asistencia tecnológica de la Universidad de Puerto Rico, 2007).

#### **7) Software**

"Cualquier programa computacional cuyas características estructurales y funcionales sirvan de apoyo al proceso de enseñar, aprender y administrar" (Sánchez, 2006, p.12).

#### **8) NTICS**

La denominación Nuevas Tecnologías de la Información y Comunicación es utilizada para referirse a una serie de nuevos medios como los hipertextos, los multimedias, Internet, la realidad virtual o la televisión por satélite. Estas nuevas tecnologías giran de manera interactiva en torno a las telecomunicaciones, la informática y los audiovisuales y su hibridación como son los multimedias (Cabero, 2000, p. 16).

#### **2.4 Hipótesis**

#### **2.4.1 Hipótesis general**

El uso del programa JAWS se relaciona significativamente con la Resolución de problemas matemáticos en estudiantes de secundaria con discapacidad visual de la Institución Educativa Especial "Luis Braille", UGEL Nº 04 – Comas, 2015.

#### **2.4.2 Hipótesis específicas**

- 1) El manejo del programa JAWS se relacionan significativamente con la resolución de problemas matemáticos en estudiantes de secundaria con discapacidad visual de la Institución Educativa Especial "Luis Braille", UGEL Nº 04 – Comas, 2015.
- 2) El proceso de información del programa JAWS se relacionan significativamente con la resolución de problemas matemáticos en estudiantes de secundaria con discapacidad visual de la Institución Educativa Especial "Luis Braille", UGEL Nº 04 – Comas, 2015.
- 3) La interacción del programa JAWS se relacionan significativamente con la resolución de problemas matemáticos en estudiantes de secundaria con discapacidad visual de la Institución Educativa Especial "Luis Braille", UGEL Nº 04 – Comas, 2015.

# **CAPÍTULO III METODOLÓGIA**

#### **3.1 Metodología**

## **3.1.1 Tipo de estudio**

La investigación fue básica, con un nivel descriptivo y correlacional debido que en un primer momento se describirá y caracterizará la dinámica

de cada una de las variables de estudio. Seguidamente se medirá el grado de relación de las variables.

Según su finalidad es básica, ya que "tiene como finalidad el mejorar el conocimiento y comprensión de los fenómenos sociales. Se llama básica porque es el fundamento de otra investigación"

Los estudios descriptivos "buscan especificar las propiedades, características y los perfiles de personas, grupos, comunidades, procesos, objetos o cualquier otro fenómeno que se someta a un análisis" (Hernández et al., 2010, p. 80). (Hernandez, 2010)

Los estudios correlacionales tienen "como propósito conocer la relación o grado de asociación que exista entre dos o más conceptos, categorías o variables en un contexto en particular" (Hernández et al., 2010, p.81).

#### **3.1.2 Método de investigación**

El método que se empleará en la investigación será inductivo-deductivo, con un tratamiento de los datos y un enfoque cuantitativo.

Inductivo, "con este método se analiza casos particulares a partir de los cuales se extraen conclusiones de carácter general. El objetivo es el descubrimiento de generalizaciones y teorías a partir de observaciones sistemáticas de la realidad"

Deductivo, "Se parte de una premisa general para sacar conclusiones de un caso particular. En definitiva sigue el modelo aristotélico deductivo esquematizado en el silogismo. El científico que utiliza este método pone el énfasis en la teoría"

### **3.1.3 Diseño**

El diseño de la investigación fue de tipo no experimental: correlacionaltransversal ya que no se manipulará ni se someterá a prueba las variables de estudio.

Es no experimental "la investigación que se realiza sin manipular deliberadamente variables. Es decir, se trata de estudios donde no hacemos variar en forma intencional las variables independientes para ver su efecto sobre otras variables" (Hernández et al., 2010, p. 149).

Es transversal ya que su propósito es "describir variables y analizar su incidencia e interrelación en un momento dado. Es como tomar una fotografía de algo que sucede" (Hernández et al., 2010, p.151).

El diagrama representativo de este diseño es el siguiente:

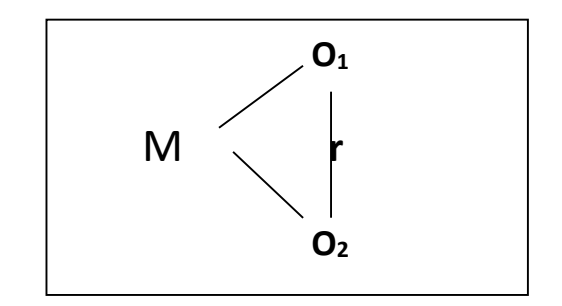

#### *Figura 1.* Esquema del diseño correlacional

Donde:

- M : 48 estudiantes de la Institución educativa "Luis Braille"
- O<sup>1</sup> : Observación sobre el uso del programa JAWS
- r : Relación entre variables. Coeficiente de correlación.
- O<sup>2</sup> : Observación sobre la Resolución de Problemas matemáticos

## **3.2 Población y muestra**

## **3.2.1 Población**

La población estuvo constituida por 48 estudiantes de primero a quinto año del nivel secundaria de la institución educativa especial "Luis Braille" del distrito de Comas, UGEL Nº 04, se tomó en cuenta que los estudiantes tengan discapacidad visual.

## **3.2.1. Muestra**

La muestra estuvo constituida por 48 estudiantes de primero a quinto año del nivel secundaria de la institución educativa especial "Luis Braille" del distrito de Comas, UGEL Nº 04, fue un muestreo intencional, ya que se consideró a toda la población con discapacidad visual.

Enfoque cuantitativo, porque se "usa la recolección de datos para probar hipótesis, con base en la medición numérica y el análisis estadístico" (Hernández et al., 2010, p. 4).

### **3.3 Operacionalizacion de Variables**

#### **3.2.2.Definición conceptual**

#### **Variable 1: Programa JAWS**

"Software lector (acrónimo de Job Access With Speech) de pantalla para ciegos o personas con visión reducida. Su finalidad es hacer que ordenadores personales que funcionan con Microsoft Windows sean más accesibles para personas con alguna minusvalía relacionada con la visión" (ECURED, 2013).

## **Variable 2: Resolución de Problemas.**

La resolución de problemas matemáticos. Es considerada la parte más esencial de la educación matemática. Mediante la resolución de problemas, los estudiantes experimentan la potencia y utilidad de las [Matemáticas](http://www.ecured.cu/index.php/Matem%C3%A1ticas) en el mundo que les rodea (Campistrous, Pérez, L y Rizo Cabrera, C: Aprende a resolver problemas aritméticos. [Editorial Pueblo y Educación.](http://www.ecured.cu/index.php/Editorial_Pueblo_y_Educaci%C3%B3n) Ciudad de [La Habana,](http://www.ecured.cu/index.php/La_Habana) [1998\)](http://www.ecured.cu/index.php/1998).

#### **Definición operacional**

## **Variable 1: Programa JAWS**

Software lector para personas con discapacidad visual que se toma en cuenta el manejo del programa Jaws, el proceso de información y la interacción, lo cual fue medido por un cuestionario tipo escala tipo likert con 15 ítems obtenidas del marco teórico.

### **Tabla 1**

*Matriz de Operacionalización de la variable uso del programa JAWS*

| Dimensión | Indicador | Escala y | Niveles y |
|-----------|-----------|----------|-----------|
|           |           | valores  | rangos    |

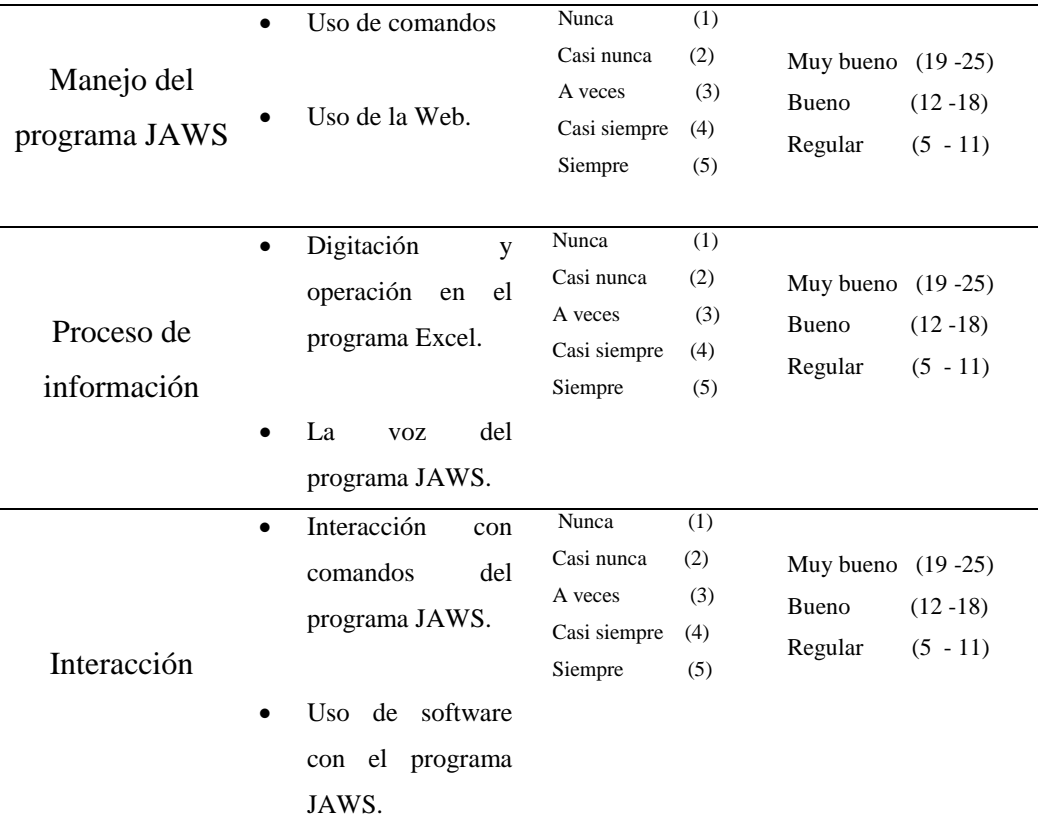

Fuente: elaboración propia.

## **Variable 2: Resolución del Problema**

La resolución de problemas matemáticos. Es considerada la parte más esencial de la educación matemática. Mediante la resolución de problemas, los estudiantes experimentan la potencia y utilidad de las [Matemáticas](http://www.ecured.cu/index.php/Matem%C3%A1ticas) en el mundo que les rodea (Campistrous, Pérez, L y Rizo Cabrera, C: Aprende a resolver problemas aritméticos. [Editorial Pueblo y Educación.](http://www.ecured.cu/index.php/Editorial_Pueblo_y_Educaci%C3%B3n) Ciudad de [La Habana,](http://www.ecured.cu/index.php/La_Habana) [1998\)](http://www.ecured.cu/index.php/1998).

## **Tabla 2**

*Matriz de Operacionalización de la variable Resolución de Problemas.*

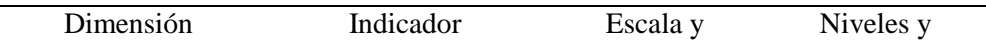

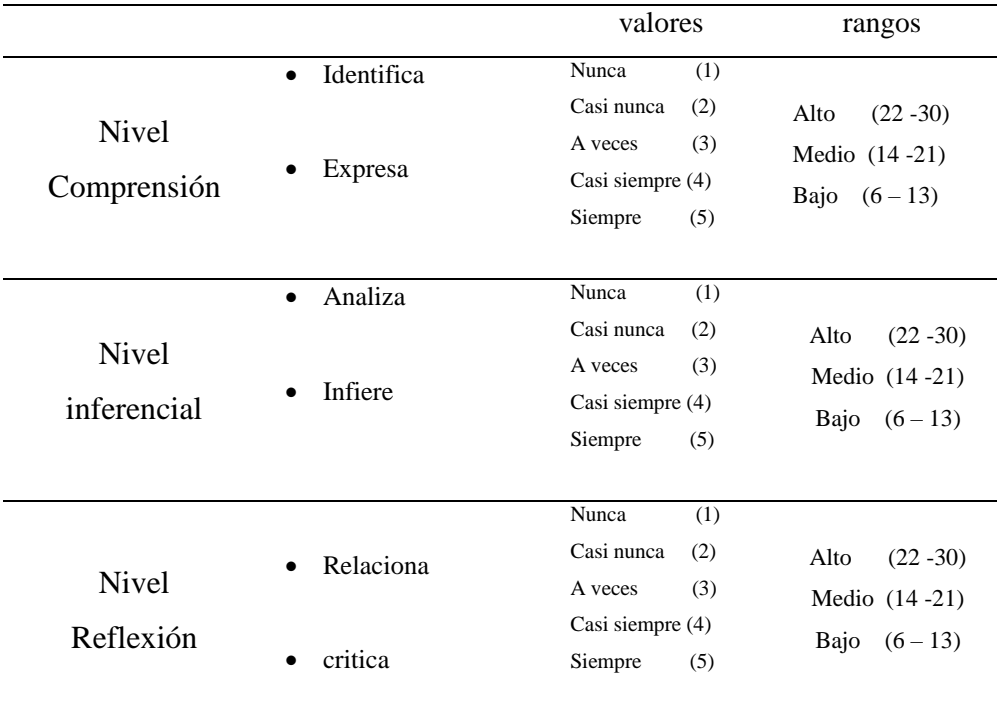

Fuente. Elaboración propia.

## **3.3. Técnicas e instrumentos de recolección de datos**

## **3.3.1. Técnica de recolección de datos**

La técnica que se aplicará será la encuesta que consistirá en recopilar la información en la muestra de estudio.

La técnica utilizada fue la encuesta, esta técnica se hace por medio de formularios, los cuales tienen aplicación a aquellos problemas que se pueden investigar por métodos de observación, análisis de fuentes documentales y demás sistemas de conocimiento. La encuesta permite el conocimiento de las motivaciones, las actitudes y las opiniones de los individuos en relación con su

objetivo de investigación. La encuesta trae consigo el peligro de la subjetividad y, por tanto, la presunción de hechos y situaciones por quien responda; por tal razón, quien recoge información a través de ella debe tener en cuenta tal situación

#### **Instrumentos de recolección de datos**

1) Para medir el uso del programa JAWS se aplicó un cuestionario tipo escala de Likert, se realizó la validez y la confiabilidad:

## **Validez:**

Por juicio de expertos y se otorga la denominación de suficiencia al instrumento del programa JAWS.

## **Tabla 3**

 *Juicio de expertos de la variable 1*

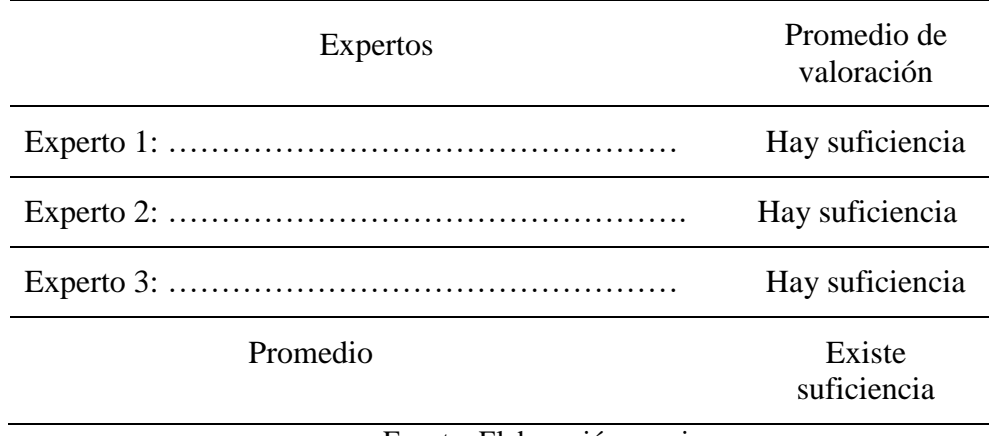

Fuente: Elaboración propia

## **Confiabilidad:**

Una vez validado los instrumentos se aplicó una prueba piloto a 20 estudiantes de la Institución Educativa Especial "Luis Braille" y se utilizó el alfa de cronbach con una confiabilidad de 0,905 lo cual indica según Valderrama (2009, p. 166) que el instrumento tiene una confiabilidad muy alta.

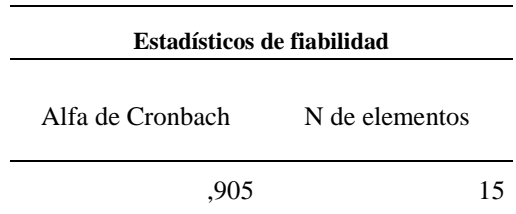

- 2) Para medir el nivel en la resolución de problemas se aplicó un cuestionario tipo escala de Likert, se realizó la validez y la confiabilidad:
	- **Validez:**

Por juicio de expertos y se otorga la denominación de suficiencia al instrumento de resolución de problemas matemáticos

## **Tabla 4**

 *Juicio de expertos de la variable 2*

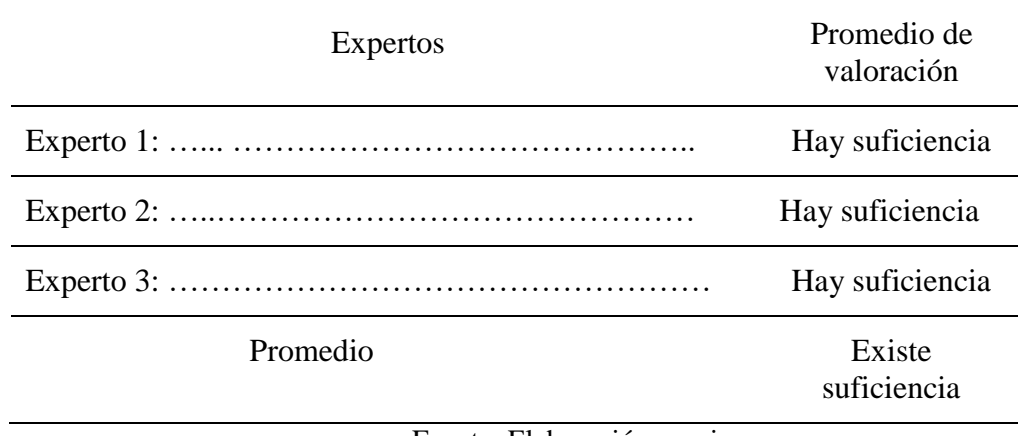

Fuente: Elaboración propia

## **Confiabilidad:**

Una vez validado los instrumentos se aplicó una prueba piloto a 20 estudiantes de la Institución Educativa Especial "Luis Braille" y se utilizó el alfa de cronbach con una confiabilidad de 0,884

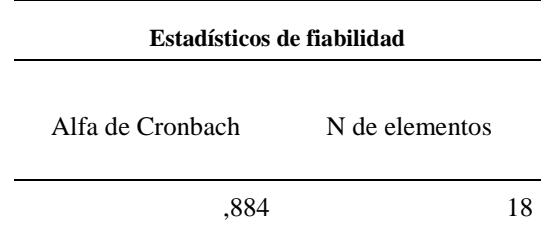

## **Método de análisis de datos**

Una vez recolectados los datos proporcionados por los instrumentos, se procedió al análisis estadístico respectivo, en la cual se utilizará el paquete estadístico para ciencias sociales SPSS (Statistical Packageforthe Social Sciences) Versión 20.0. Los datos serán tabulados y presentados en tablas y gráficos de distribución de frecuencias.

Para determinar el grado de correlación de las variables se utilizó el estadígrafo Rho de Spearman.

## **CAPÍTULO IV**

## **4.1. Presentación, análisis e interpretación de datos**

## **De la variable Uso del Programa JAWS**

## **Tabla 1**

*Nivel alcanzado en el Uso del Programa JAWS*

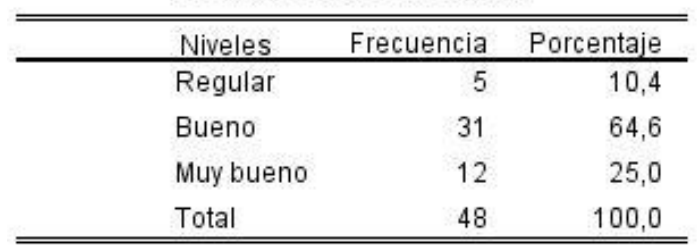

USO DEL PROGRAMA JAWS

**Fuente:** Cuestionario aplicado a los estudiantes de la Institución Educativa Especial, Luis Braille, 2016.

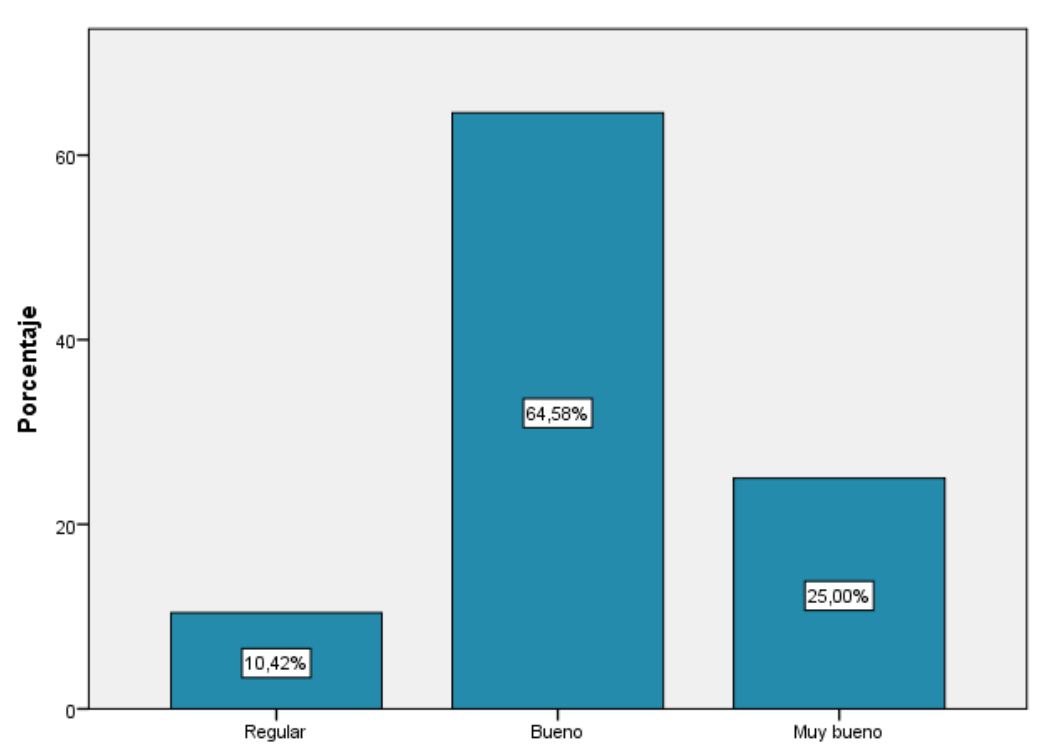

*Figura 1.* Nivel alcanzado en el uso del Programa JAWS

De la tabla 1 y figura 1, se observa que en cuanto al nivel del uso del programa Jaws , de los estudiantes de secundaria con discapacidad visual de la Institución Educativa Especial "Luis Braille", 2016. El 64,58 % alcanzó un nivel bueno, un 25,0% un nivel muy bueno y un 10,42 % un nivel regular.

## **Tabla 2**

 *Nivel alcanzado en la dimensión manejo del programa Jaws* 

| Niveles   | Frecuencia | Porcentaje |
|-----------|------------|------------|
| Regular   |            | 10,4       |
| Bueno     | 29         | 60.4       |
| Muy bueno | 14         | 29,2       |
| Total     | 48         | 100,0      |

MANEJO DEL PROGRAMA JAWS

 **Fuente:** Cuestionario aplicado a los estudiantes de la Institución Educativa Especial, Luis Braille, 2016.

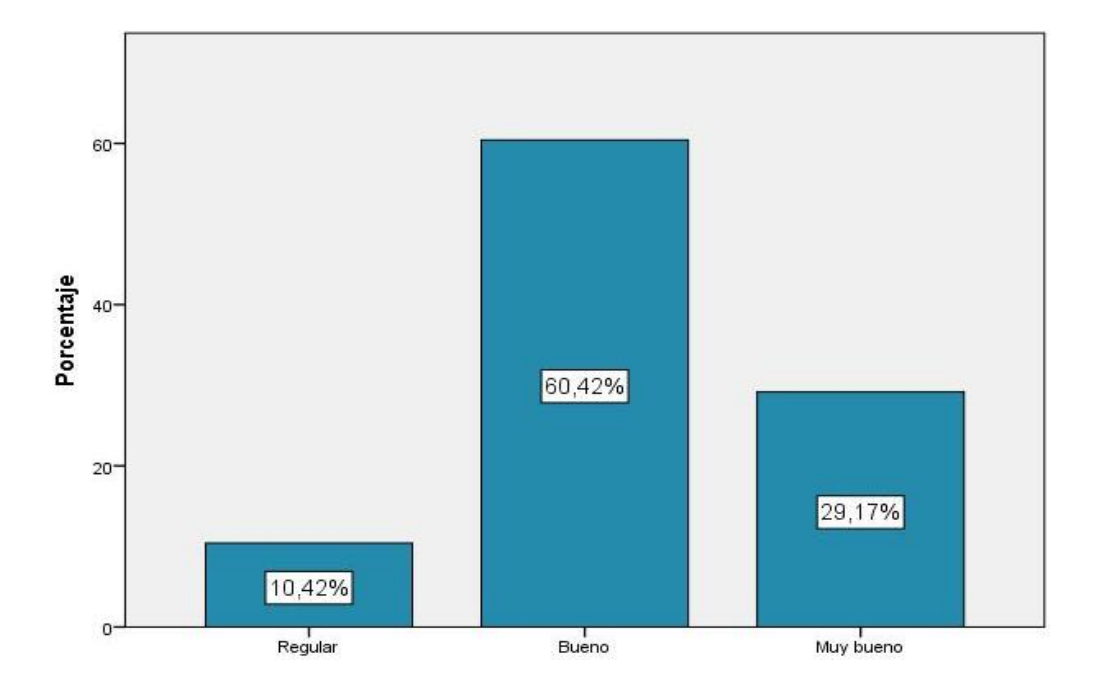

*Figura 2.* Nivel de la dimensión manejo del programa Jaws

De la tabla 2 y figura 2, se observa que en cuanto an nivel alcanzado en la dimensión manejo del programa jaws de los estudiantes de secundaria con discapacidad visual de la Institución Educativa Especial "Luis Braille", 2016. El 60,42 % alcanzó un nivel bueno, un 29,17 % un nivel muy bueno y un 10,42 % un nivel regular

## **Tabla 3**

*Nivel alcanzado en la dimensión Proceso de Información*

| Niveles   | Frecuencia | Porcentaje |
|-----------|------------|------------|
| Regular   |            | 8,3        |
| Bueno     | 28         | 58,3       |
| Muy bueno | 16         | 33,3       |
| Total     | 48         | 100,0      |

PROCESO DE INFORMACIÓN

**Fuente:** Cuestionario aplicado a los estudiantes de la Institución Educativa Especial, Luis Braille, 2016.

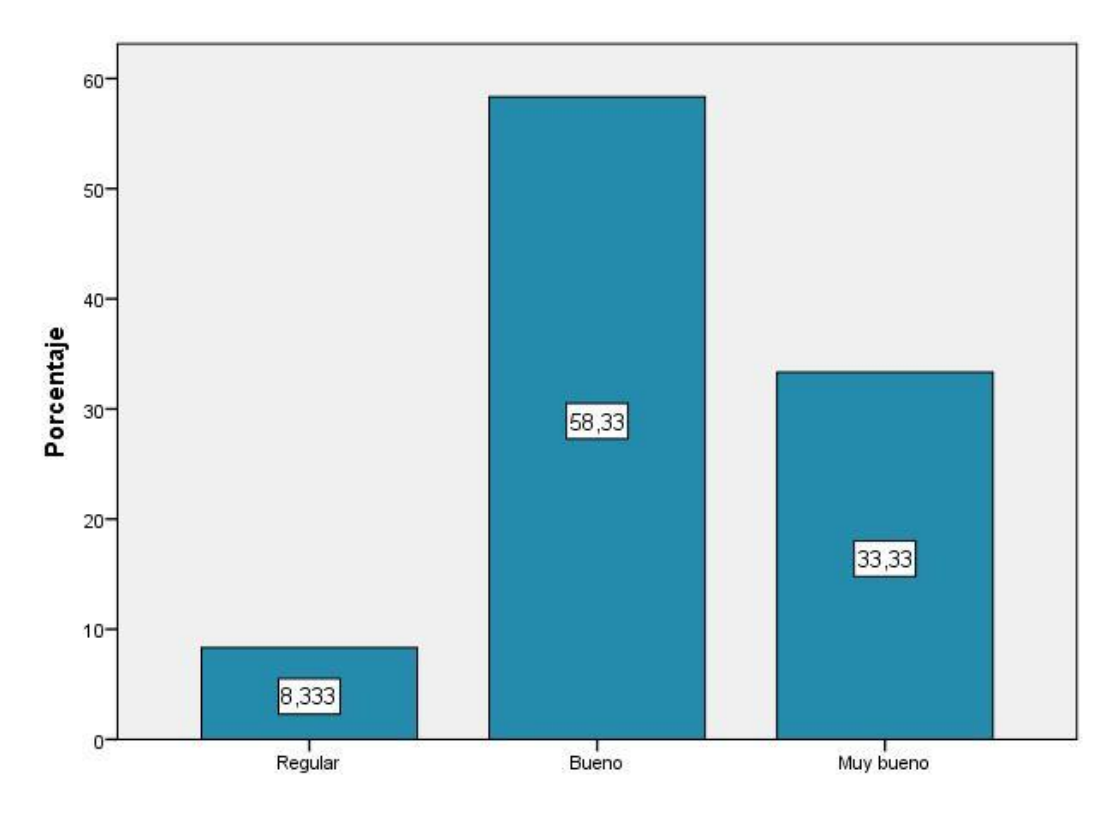

*Figura 3.* Nivel de la dimensión Proceso de Información

De la tabla 3 y figura 3, se observa que en cuanto an nivel alcanzado en la dimensión proceso de información de los estudiantes de secundaria con discapacidad visual de la Institución Educativa Especial "Luis Braille", 2016. El 58,33 % alcanzó un nivel bueno, un 33,33 % un nivel muy bueno y un 8,33 % un nivel regular

## **Tabla 4**

*Nivel alcanzado en la dimensión Interacción* 

| <b>INTERACCION</b> |            |            |
|--------------------|------------|------------|
| Niveles            | Frecuencia | Porcentaje |
| Regular            | 18         | 37,5       |
| Bueno              | 19         | 39,6       |
| Muy bueno          | 11         | 22,9       |
| Total              | 48         | 100,0      |

**Fuente:** Cuestionario aplicado a los estudiantes de la Institución Educativa Especial, Luis Braille, 2016.

Para efectos de mejor apreciación y comparación se presenta la siguiente figura:

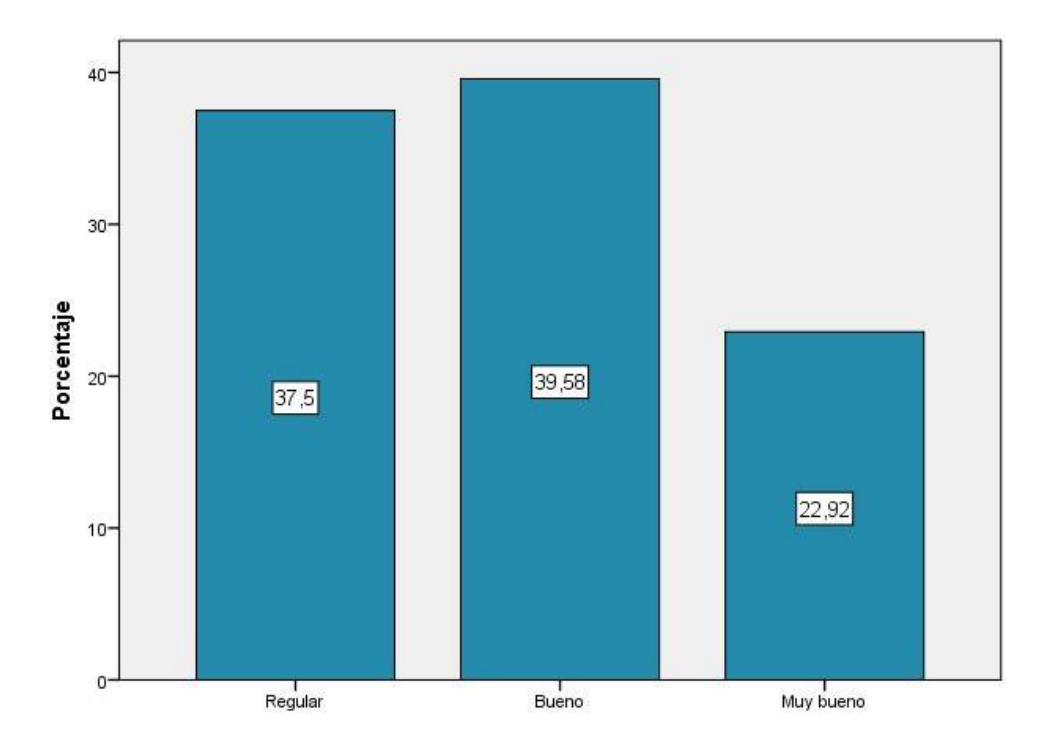

*Figura 4.* Nivel alcanzado en la dimensión Interacción

De la tabla 4 y figura 4, se observa que en cuanto al nivel alcanzado en la dimensión interacción de los estudiantes de secundaria con discapacidad visual de la Institución Educativa Especial "Luis Braille", 2016. El 39,58 % alcanzó un nivel bueno, un 37,50 % un nivel regular y un 22,92 % un nivel bueno.

## **4.1.2 De la variable Resolución de Problemas Matemáticos**

## **Tabla 5**

*Nivel alcanzado en la Resolución de Problemas Matemáticos*

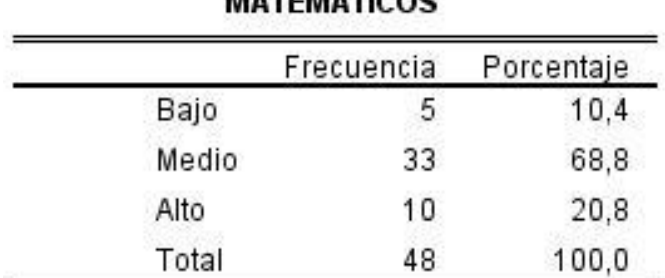

## RESOLUCIÓN DE PROBLEMAS **MATEMÁTICOS**

**Fuente:** Cuestionario aplicado a los estudiantes de secundaria con discapacidad visual de la Institución Educativa Especial Luis Braille, 2016.

Para efectos de mejor apreciación y comparación se presenta la siguiente

figura:

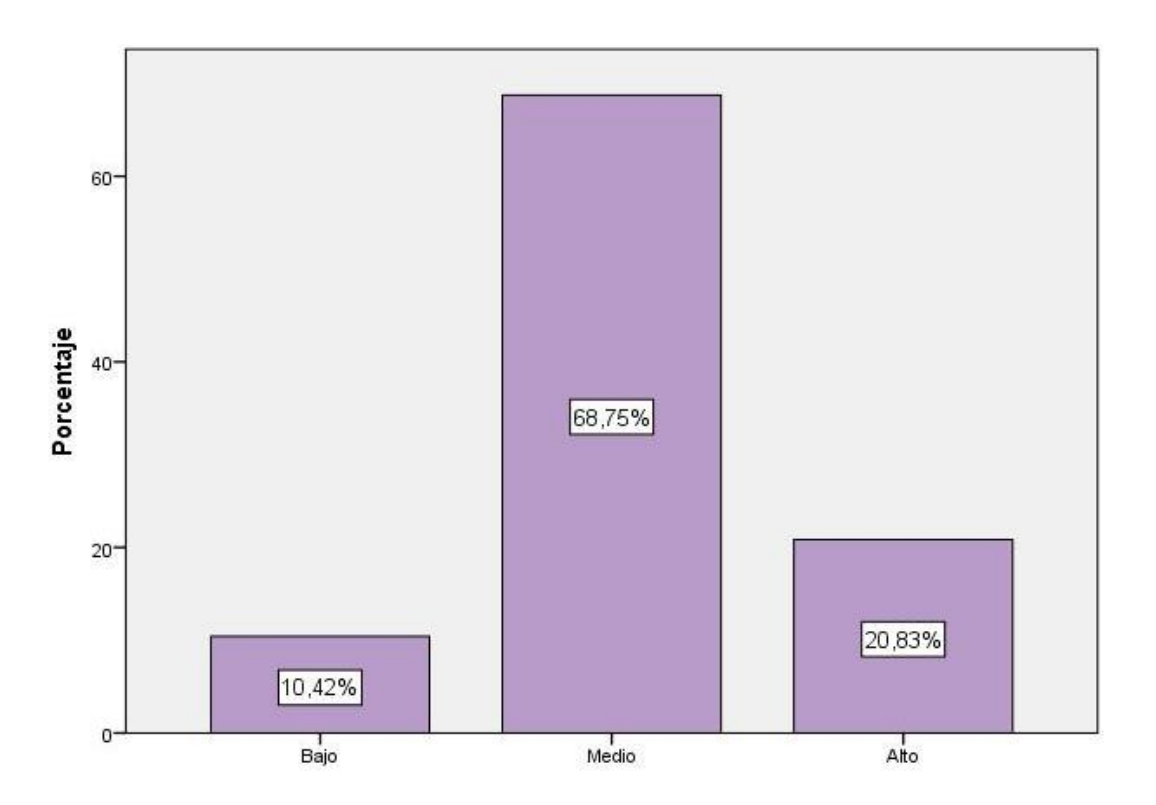

*Figura 5.* Nivel alcanzado en la Resolución de Problemas Matemáticos

De la tabla 5 y figura 5, se observa que en cuanto al nivel alcanzado en la Resolución de Problemas en los estudiantes de secundaria con discapacidad visual de la Institución Educativa Especial "Luis Braille", 2016. El 68,75 % alcanzó un nivel medio, un 20,83 % un nivel alto y un 10,42 % un nivel bajo.

## **Tabla 6**

*Nivel alcanzado en la dimensión Comprensión*

| Niveles | Frecuencia | Porcentaje |
|---------|------------|------------|
| Bajo    | 18         | 37,5       |
| Medio   | 19         | 39,6       |
| Alto    | 11         | 22,9       |
| Total   | 48         | 100,0      |

NIVEL COMPPENSIÓN

**Fuente:** Cuestionario aplicado a los estudiantes de secundaria con discapacidad visual de la Institución Educativa Especial Luis Braille, 2016.

Para efectos de mejor apreciación y comparación se presenta la siguiente

figura:

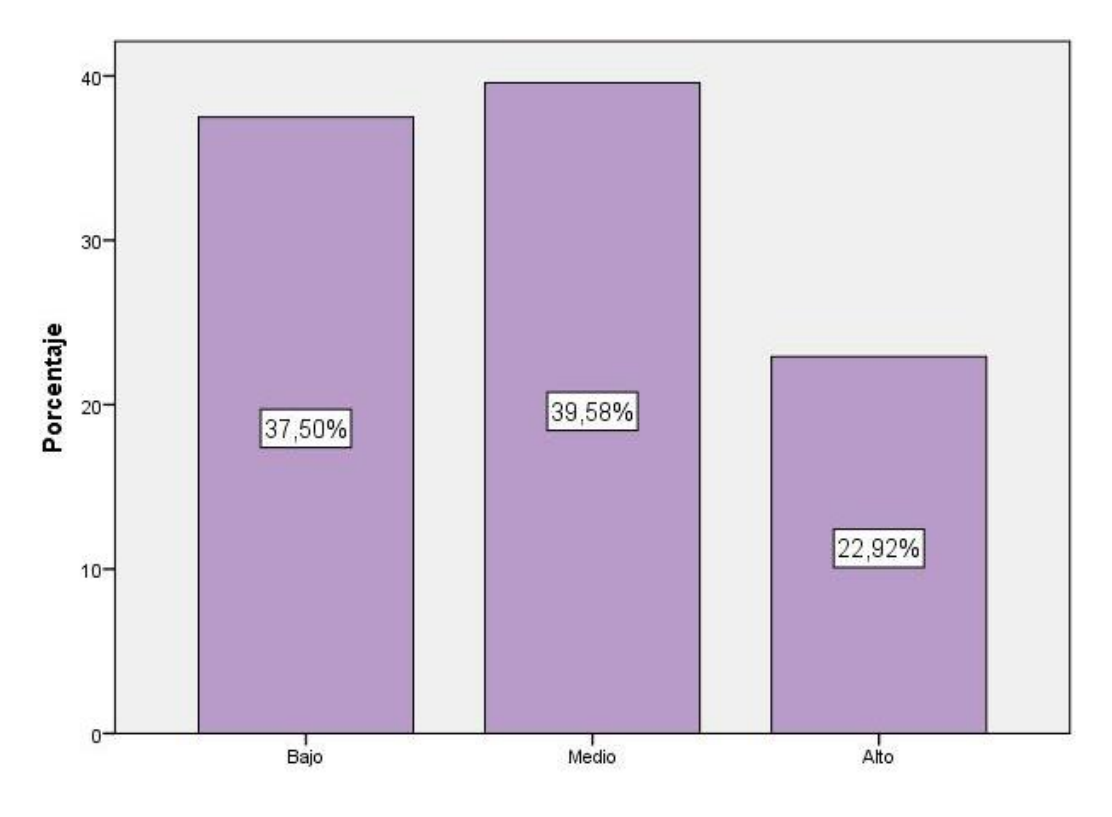

*Figura 6.* Nivel alcanzado en la dimensión comprensión

De la tabla 6 y figura 6, se observa que en cuanto al nivel alcanzado en la dimensión comprensión en los estudiantes de secundaria con discapacidad visual de la Institución Educativa Especial "Luis Braille", 2016. El 39,58 % alcanzó un nivel medio, un 37,50 % un nivel bajo y un 22,92 % un nivel alto.

## **Tabla 7**

*Nivel alcanzado en la dimensión Inferencial*

| Niveles | Frecuencia | Porcentaje |
|---------|------------|------------|
| Bajo    | 14         | 29,2       |
| Medio   | 25         | 52,1       |
| Alto    | 9          | 18,8       |
| Total   | 48         | 100,0      |

---------------

**Fuente:** Cuestionario aplicado a los estudiantes de secundaria con discapacidad visual de la Institución Educativa Especial Luis Braille, 2016.

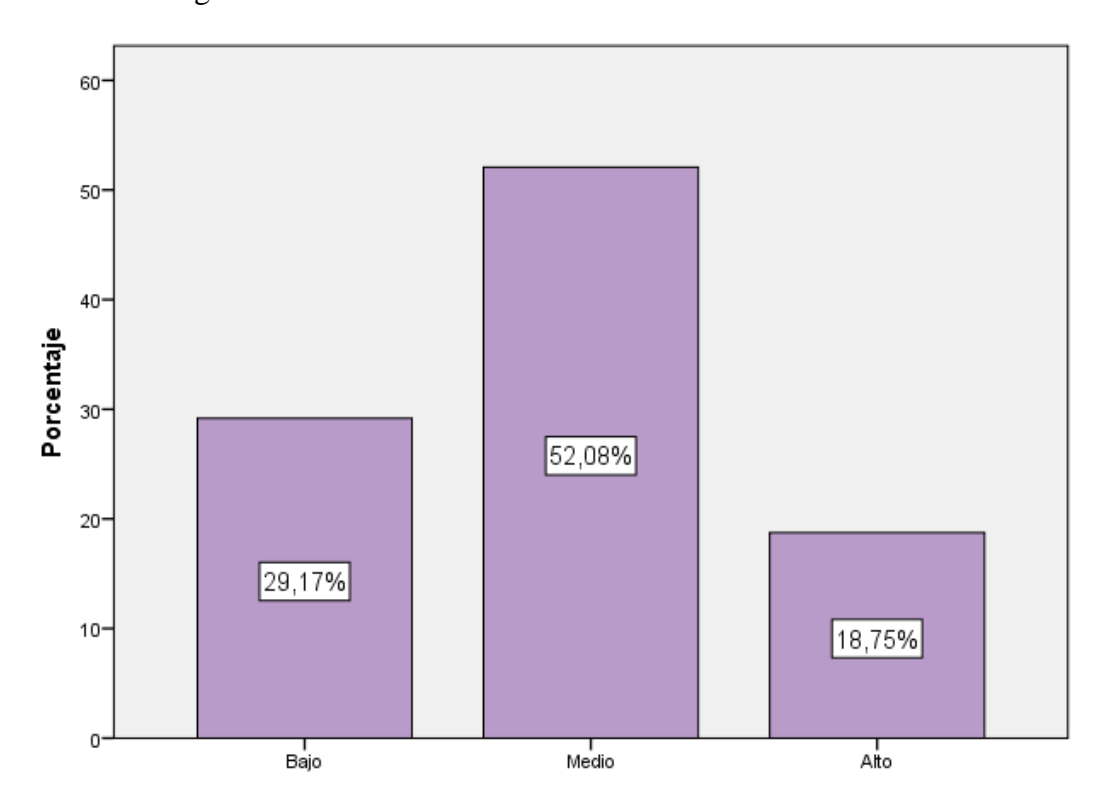

*Figura 7.* Nivel alcanzado en la dimensión Inferencial

De la tabla 7 y figura 7, se observa que en cuanto al nivel alcanzado en la dimensión Inferencial en los estudiantes de secundaria con discapacidad visual de la Institución Educativa Especial "Luis Braille", 2016. El 52,08 % alcanzó un nivel medio, un 20,17 % un nivel bajo y un 18,75 % un nivel alto.

#### **Tabla 8**

*Nivel alcanzado en la dimensión Reflexivo* NIVEL REELEXIVO

| Niveles | Frecuencia | Porcentaje |
|---------|------------|------------|
| Bajo    |            | 10,4       |
| Medio   | 33         | 68,8       |
| Alto    | 10         | 20,8       |
| Total   | 48         | 100,0      |

**Fuente:** Cuestionario aplicado a los estudiantes de secundaria con discapacidad visual de la Institución Educativa Especial Luis Braille, 2016.

Para efectos de mejor apreciación y comparación se presenta la siguiente figura:

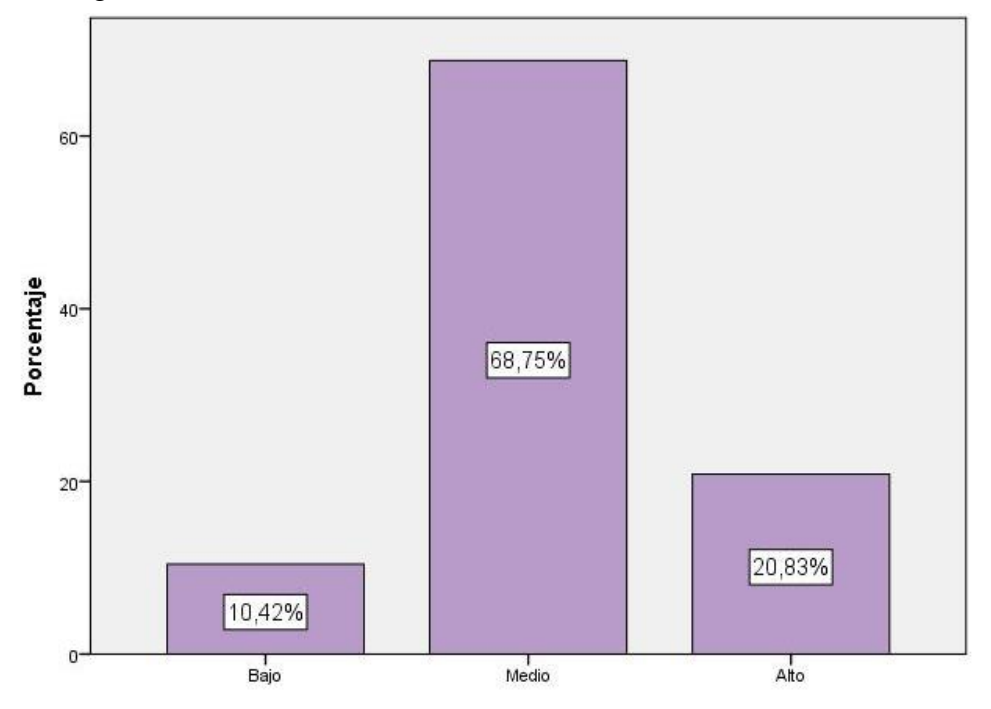

*Figura 8.* Nivel alcanzado en la dimensión Reflexivo

De la tabla 8 y figura 8, se observa que en cuanto al nivel alcanzado en la dimensión Reflexivo en los estudiantes de secundaria con discapacidad visual de la Institución Educativa Especial "Luis Braille", 2016. El 68,75 % alcanzó un nivel medio, un 20,83 % un nivel alto y un 10,42 % un nivel alto.

#### **4.2. Contrastación de las Hipótesis**

Para contrastar las hipótesis formuladas tanto general como específicas, se utilizó la prueba de correlación de Rho de Spearman.

## **Hipótesis General**

- **Ha:** El uso del programa JAWS se relaciona significativamente con la Resolución de problemas matemáticos en los estudiantes de secundaria con discapacidad visual de la Institución Educativa Especial "Luis Braille", UGEL Nº 04 – Comas, 2015.
- **Ho**: El uso del programa JAWS no se relaciona significativamente con la Resolución de problemas matemáticos en los estudiantes de secundaria con discapacidad visual de la Institución Educativa Especial "Luis Braille", UGEL Nº 04 – Comas, 2015.

## **. Nivel de significancia:**  $\alpha = 0.05$

## **. Regla de decisión:**

- Si  $p < \alpha$ ; se rechaza la hipótesis nula
- Si  $p \ge \alpha$ ; se acepta la hipótesis nula
- **. Prueba estadística:** Prueba de correlación de Spearman

#### **Tabla 9**

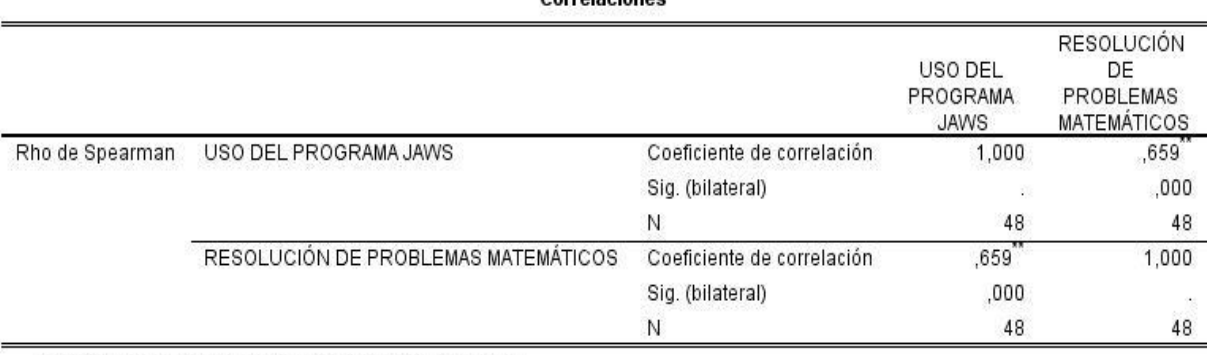

Corrolagiones

*Relación entre el uso del programa Jaws y la resolución de problemas matemáticos*

\*\*. La correlación es significativa al nivel 0,01 (bilateral).

#### **. Descripción del grado de relación entre las variables:**

 Los resultados del análisis estadístico dan cuenta de la existencia de una relación **r=0,659**, entre las variables uso del programa jaws y la resolución de problemas matemáticos, indicándonos estadísticamente que existe una relación positiva y con un nivel de correlación **moderada**.

## **. Decisión estadística:**

 Como el sig. (Bilateral)= p=0,000 es menor a 0,05, permite señalar que la relación es significativa, por lo tanto se rechaza la hipótesis nula y se acepta la hipótesis alterna. Es decir se puede evidenciar estadísticamente que existe una relación significativa, entre el uso del programa Jaws y la resolución de problemas matemáticos en los estudiantes de educación secundaria de la Institución Educativa Especial Luis Braille

## **Hipótesis específicas**

#### **Contrastación de la Primera Hipótesis Específica**

- **Ha:** El manejo del programa JAWS se relaciona significativamente con la Resolución de problemas matemáticos en los estudiantes de secundaria con discapacidad visual de la Institución Educativa Especial "Luis Braille", UGEL Nº 04 – Comas, 2015.
- **Ho:** El manejo del programa JAWS no se relaciona significativamente con la Resolución de problemas matemáticos en los estudiantes de secundaria con discapacidad visual de la Institución Educativa Especial "Luis Braille", UGEL Nº 04 – Comas, 2015.
	- **. Nivel de significancia:**  $\alpha = 0.05$
	- **. Regla de decisión:**
	- Si  $p < \alpha$ ; se rechaza la hipótesis nula
	- Si  $p \ge \alpha$ ; se acepta la hipótesis nula
	- **. Prueba estadística:** Prueba de correlación de Spearman

## **Tabla 10**

*Relación entre el manejo del programa Jaws y la resolución de problemas matemáticos*.

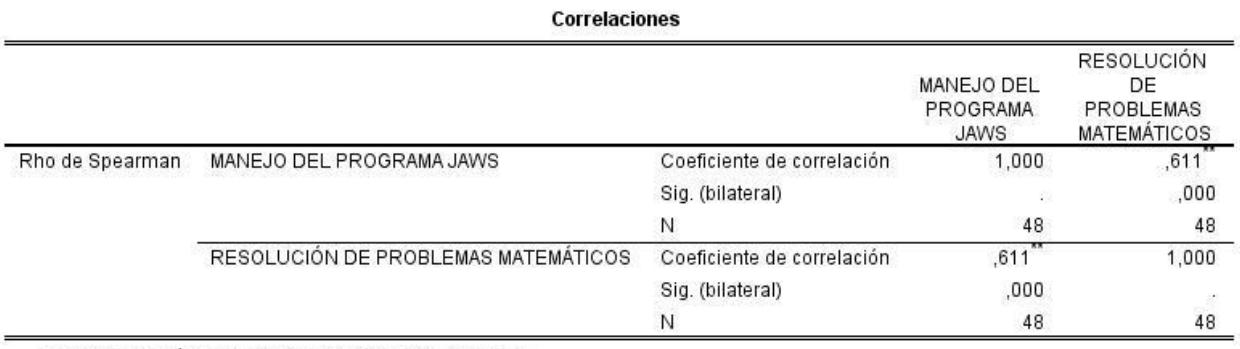

\*\*. La correlación es significativa al nivel 0,01 (bilateral).

## **Descripción del grado de relación entre las variables:**

 Los resultados del análisis estadístico dan cuenta de la existencia de una relación **r=0,611**, entre el manejo del programa jaws y la resolución de problemas matemáticos, indicándonos estadísticamente que existe una relación positiva y con un nivel de correlación **moderada**.

## **. Decisión estadística:**

 Como el sig. (Bilateral)= p=0,000 es menor a 0,05, permite señalar que la relación es significativa, por lo tanto se rechaza la hipótesis nula y se acepta la hipótesis alterna. Es decir se puede evidenciar estadísticamente que existe una relación significativa, entre el manejo del programa Jaws y la resolución de problemas matemáticos en los estudiantes de educación secundaria de la Institución Educativa Especial Luis Braille

#### **Hipótesis Específica**

**Ha:** El proceso de información se relaciona significativamente con la Resolución de problemas matemáticos en los estudiantes de secundaria con discapacidad visual de la Institución Educativa Especial "Luis Braille", UGEL Nº 04 – Comas, 2015.

.

- **Ho:** El proceso de información no se relaciona significativamente con la Resolución de problemas matemáticos en los estudiantes de secundaria con discapacidad visual de la Institución Educativa Especial "Luis Braille", UGEL Nº 04 – Comas, 2015.
- **.** Nivel de significancia:  $\alpha = 0.05$
- **. Regla de decisión:**
	- Si  $p < \alpha$ ; se rechaza la hipótesis nula
Si  $p \ge \alpha$ ; se acepta la hipótesis nula

#### **. Prueba estadística:** Prueba de correlación de Spearman

## **Tabla 11**

*Relación entre el proceso de información y la resolución de problemas matemáticos*

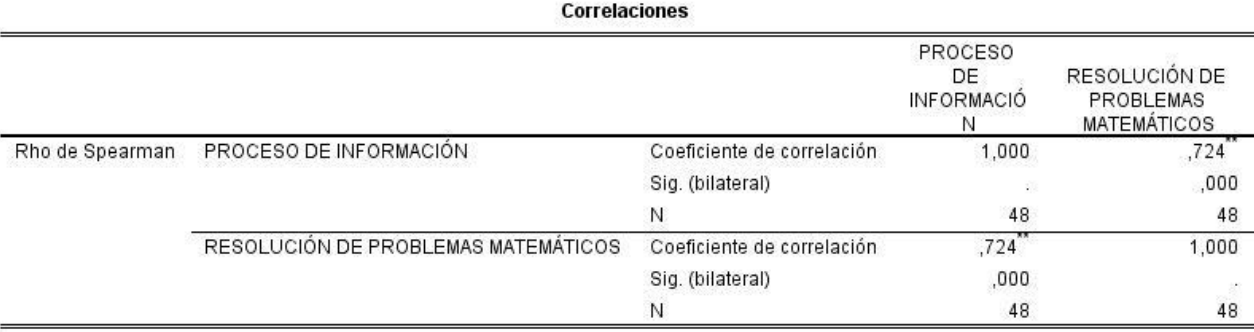

\*\*. La correlación es significativa al nivel 0,01 (bilateral).

#### **. Descripción del grado de relación entre las variables:**

 Los resultados del análisis estadístico dan cuenta de la existencia de una relación **r=0,724**, entre el proceso de información y la resolución de problemas matemáticos, indicándonos estadísticamente que existe una relación positiva y con un nivel de correlación **alta**.

## **. Decisión estadística:**

 Como el sig. (Bilateral)= p=0,000 es menor a 0,05, permite señalar que la relación es significativa, por lo tanto se rechaza la hipótesis nula y se acepta la hipótesis alterna. Es decir se puede evidenciar estadísticamente que existe una relación significativa, entre el proceso de información y la resolución de problemas matemáticos en los estudiantes de educación secundaria de la Institución Educativa Especial Luis Braille.

#### **Contrastación de la tercera Hipótesis Específica**

- **Ha:** La interacción se relaciona significativamente con la Resolución de problemas matemáticos en los estudiantes de secundaria con discapacidad visual de la Institución Educativa Especial "Luis Braille", UGEL Nº 04 – Comas, 2015.
- **Ho:** La interacción no se relaciona significativamente con la Resolución de problemas matemáticos en los estudiantes de secundaria con discapacidad visual de la Institución Educativa Especial "Luis Braille", UGEL Nº 04 – Comas, 2015.

## **. Nivel de significancia: α = 0,05**

## **. Regla de decisión:**

- Si  $p < \alpha$ ; se rechaza la hipótesis nula
- Si  $p \ge \alpha$ ; se acepta la hipótesis nula

**. Prueba estadística:** Prueba de correlación de Spearman

## **Tabla 12**

*Relación entre la Interacción y la resolución de problemas matemáticos*

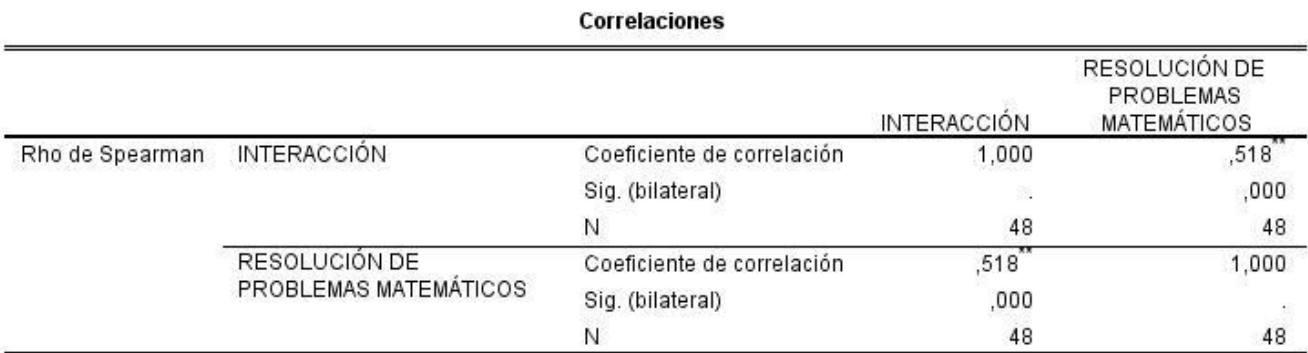

\*\*. La correlación es significativa al nivel 0,01 (bilateral).

#### **. Descripción del grado de relación entre las variables:**

 Los resultados del análisis estadístico dan cuenta de la existencia de una relación **r=0,518**, entre la interacción y la resolución de problemas

matemáticos, indicándonos estadísticamente que existe una relación positiva y con un nivel de correlación **moderada**.

## **. Decisión estadística:**

 Como el sig. (Bilateral)= p=0,000 es menor a 0,05, permite señalar que la relación es significativa, por lo tanto se rechaza la hipótesis nula y se acepta la hipótesis alterna. Es decir se puede evidenciar estadísticamente que existe una relación significativa, entre la interacción y la resolución de problemas matemáticos en los estudiantes de educación secundaria de la Institución Educativa Especial Luis Braille.

# **CAPITULO V CONCLUSIONES Y RECOMENDACIONES**

Después de haber desarrollado el recojo y procesamiento de datos, se llegó a las siguientes conclusiones:

- **1.** Se concluye que el uso del programa JAWS se relaciona significativamente con la Resolución de problemas matemáticos en estudiantes de secundaria con discapacidad visual de la Institución Educativa Especial "Luis Braille", UGEL  $N^{\circ}$  04 – Comas, 2015.
- 2. Se establece que el manejo del programa JAWS se relaciona significativamente con la resolución de problemas matemáticos en estudiantes de secundaria con discapacidad visual de la Institución Educativa Especial "Luis Braille", UGEL Nº 04 – Comas, 2015.
- 3. Se establece que el proceso de información del programa JAWS se relaciona significativamente con la resolución de problemas matemáticos en estudiantes de secundaria con discapacidad visual de la Institución Educativa Especial "Luis Braille", UGEL Nº 04 – Comas, 2015.
- 4. Se establece que la Interacción del programa JAWS se relacionan significativamente con la resolución de problemas matemáticos en estudiantes de secundaria con discapacidad visual de la Institución Educativa Especial "Luis Braille", UGEL Nº 04 – Comas, 2015.

# **CAPITULO VI REFERENCIAS BIBLIOGRÁFICAS**

#### **6.1 Bibliografía**

- Alvarez, A. y. (2007). *Influencia del uso de las tic en el rendimiento académico de los estudiantes del 2º año de educación secundaria de la institución educativa José Granda de San Martín de Porres .* Venezuela: Universidad católica Cecilio Acosta.
- Bezanilla, M. J. (1996). *Bases técnico-pedagógicas para la elaboración de software educativo. Congreso Informática Educativa .* España: Universidad Nacional de Educación a Distancia

Brownell. (1942). *REsolucion de Problemas.* Ohio: Departamento de Educacion.

- Castro, R. (2008). *El software educativo en el entorno de los medios de enseñanza Ciencias .* Holguín, Cuba: Centro de Información y Gestión Tecnológica de Santiago de Cuba
- Dewey. (1933). *Proceso de Resolucion de Problemas.* Madrid: Ministerio de Educacion, Cultura y Deportes
- Ecured. (2013). *Ventajas y Desventajas del programa Jaws.* San Petersburgo, Florida, Estados Unidos. : Freedom Scientific
- Garrido, A. (2006). *Fundamentos de Programacion.* Delta Publicaciones Universitarias: España.

Hernandez, F. y. (2010). *Metodologia de la Investigacion.* Mexico: McGraw nHill.

Infocentro. (2009). *Programa Jaws.* Venezuela: Gaceta oficial.

Jaws. (2007). *Programa de Asistencia Tecnologica.* Puerto Rico: Universidad de Puerto Rico.

Kilpatrick. (1999). *Resolucion de Problemas.* Canada: Universidad de Toronto.

Marquez, P. (2003). *El software educativo.* España: Universidad Autónoma de Barcelona.

- Riquelme, R. (2008). *Determinar en qué grado contribuye el uso de la herramienta Excel como recurso didáctico en el rendimiento de la asignatura de matemática de alumnos adultos de primero – segundo año de enseñanza media del proyecto de regularización de estudios Chile Calif.* Chile: Universidad de Chile.
- Rodríguez, R. (2000). *Introducción a la informática educativa.* Cuba: Universidad Hermanos Saiz. Cuba: Pueblo y educación.
- Santos, A. (2012). *El uso de las nuevas tecnologías para alumnos con necesidades educativas específicas.* Madrid: Amazon.

**ANEXOS**

## **ANEXO 1**

## **MATRIZ DE CONSISTENCIA**

**TÍTULO: PROGRAMA JAWS Y LA RESOLUCIÓN DE PROBLEMAS MATEMÁTICOS EN ESTUDIANTES DE SECUNDARIA CON DISCAPACIDAD VISUAL DE LA INSTITUCIÓN EDUCATIVA ESPECIAL "LUIS** 

#### **BRAILLE", UGEL Nº 04 – COMAS, 2015**

#### **AUTOR: COMENA BOHÓRQUEZ, HUGO HERNÁN**

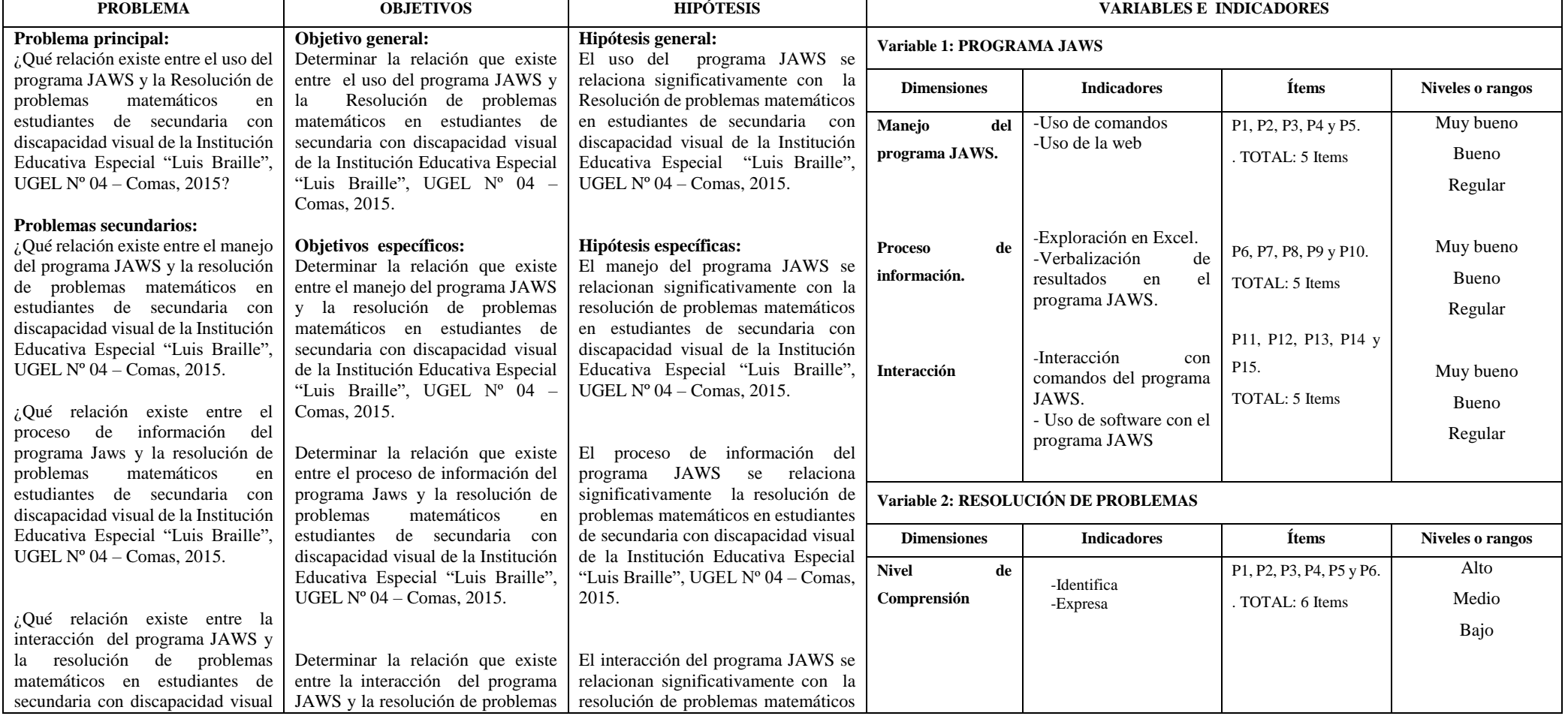

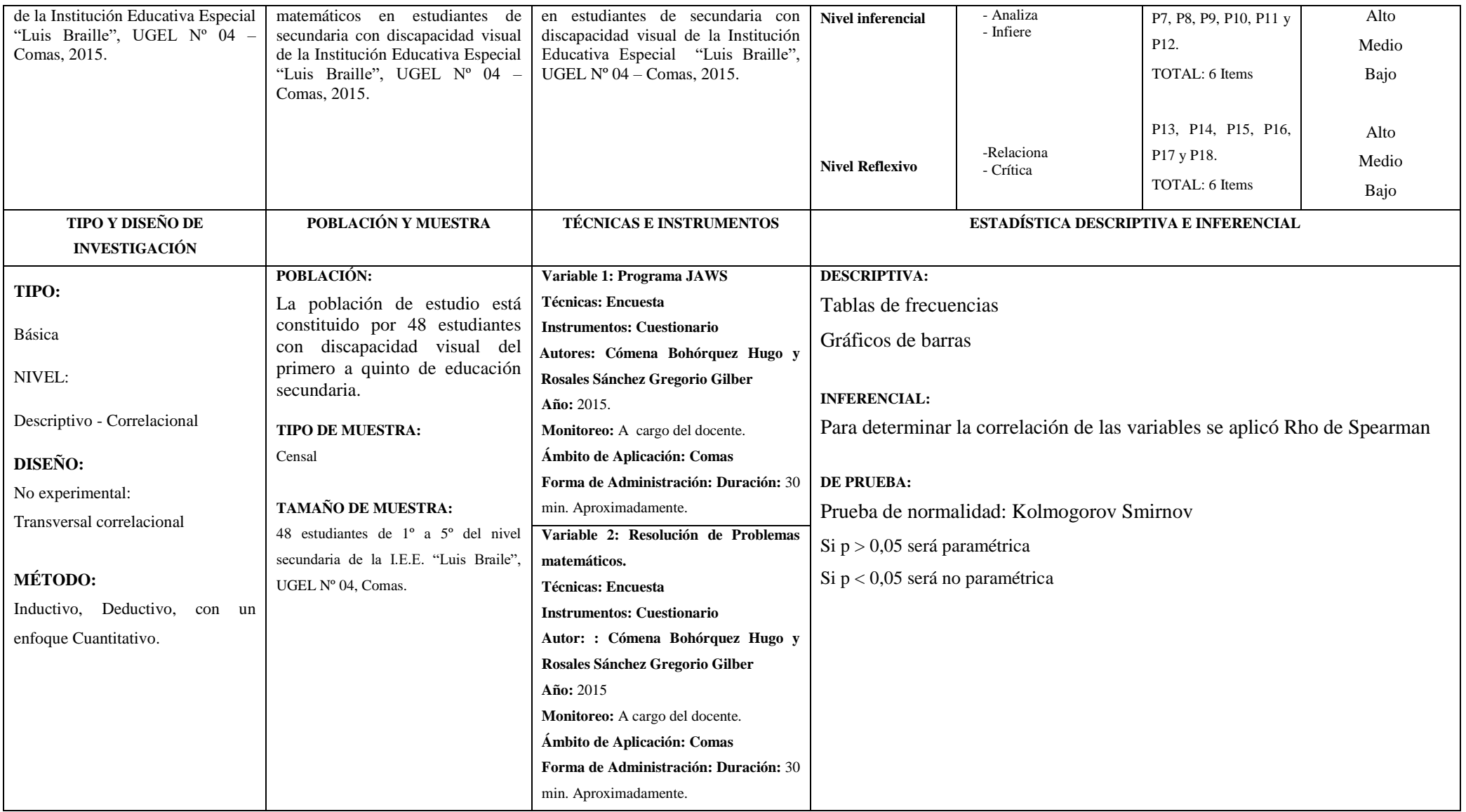

## **ANEXO 2**

## **CUESTIONARIO DEL USO DEL PROGRAMA JAWS**

## **FINALIDAD:**

El instrumento tiene la finalidad de conocer el uso del programa JAWS de los estudiantes de la Institución Educativa Especial "Luis Braille"

## **DATOS GENERALES:**

Sexo: …………………………… Edad:……………………………

## **INSTRUCCIONES:**

Lee detenidamente cada una de las preguntas y marca dentro de los recuadros sólo un aspa **(x)**. Estas respuestas son anónimas, y no es necesario que pongas tu nombre, por lo que pedimos sinceridad en tu respuesta.

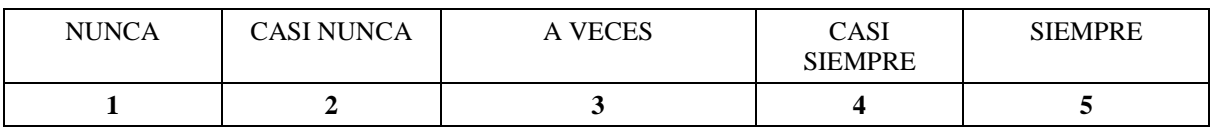

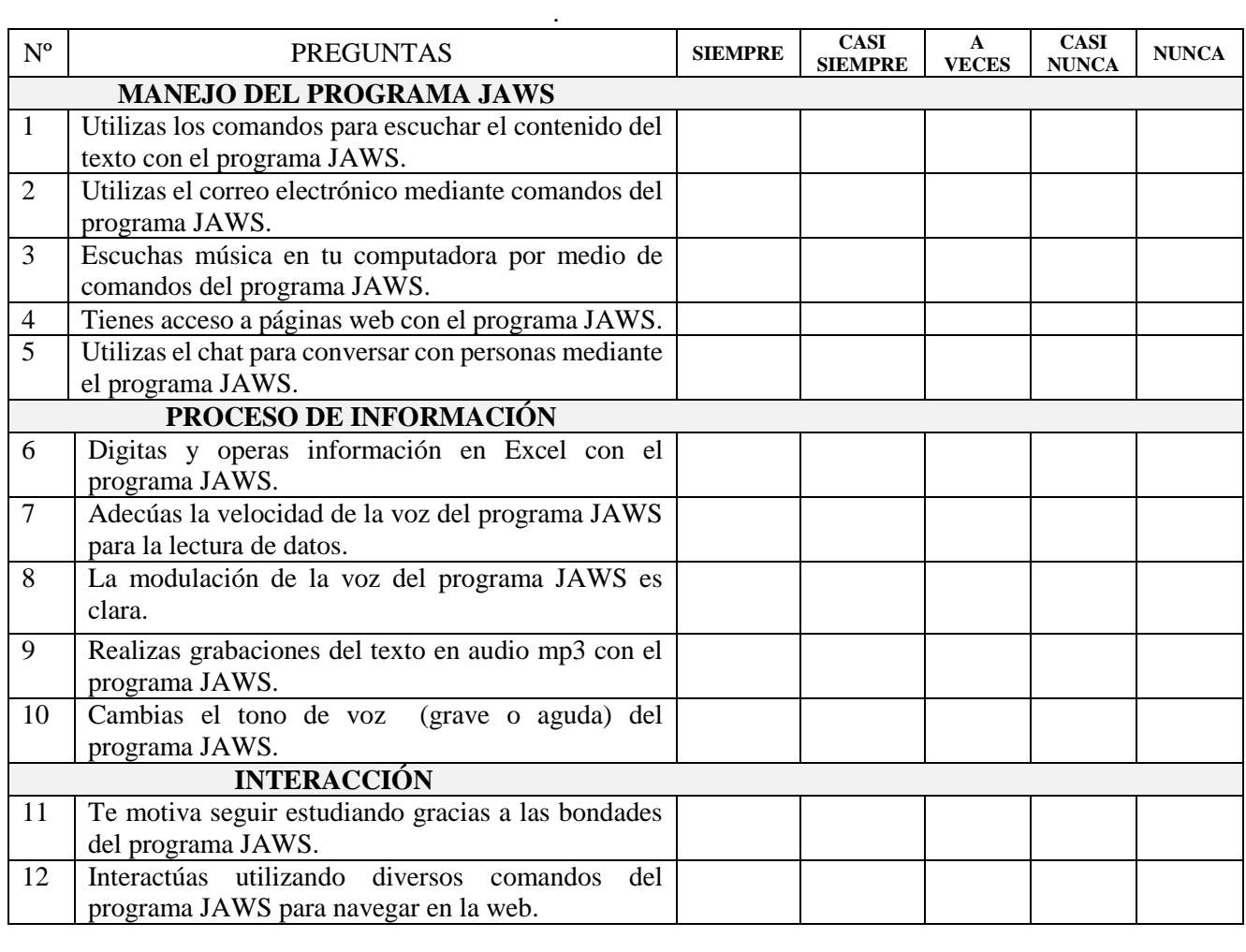

## **VARIABLE 1: USO DEL PROGRAMA JAWS**

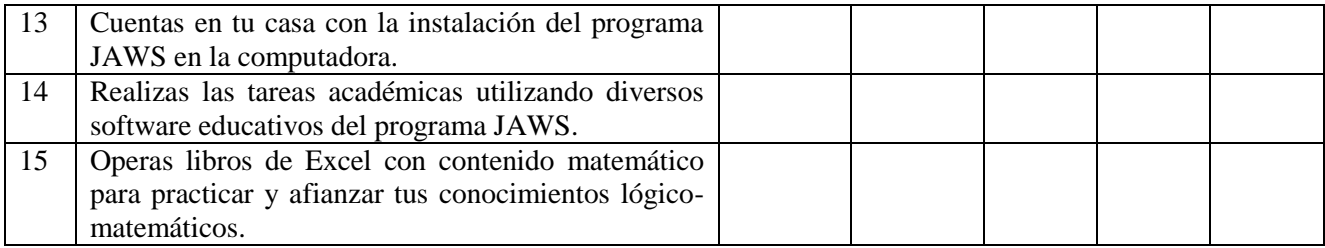

## **VARIABLE 2: RESOLUCIÓN DE PROBLEMAS MATEMÁTICOS**

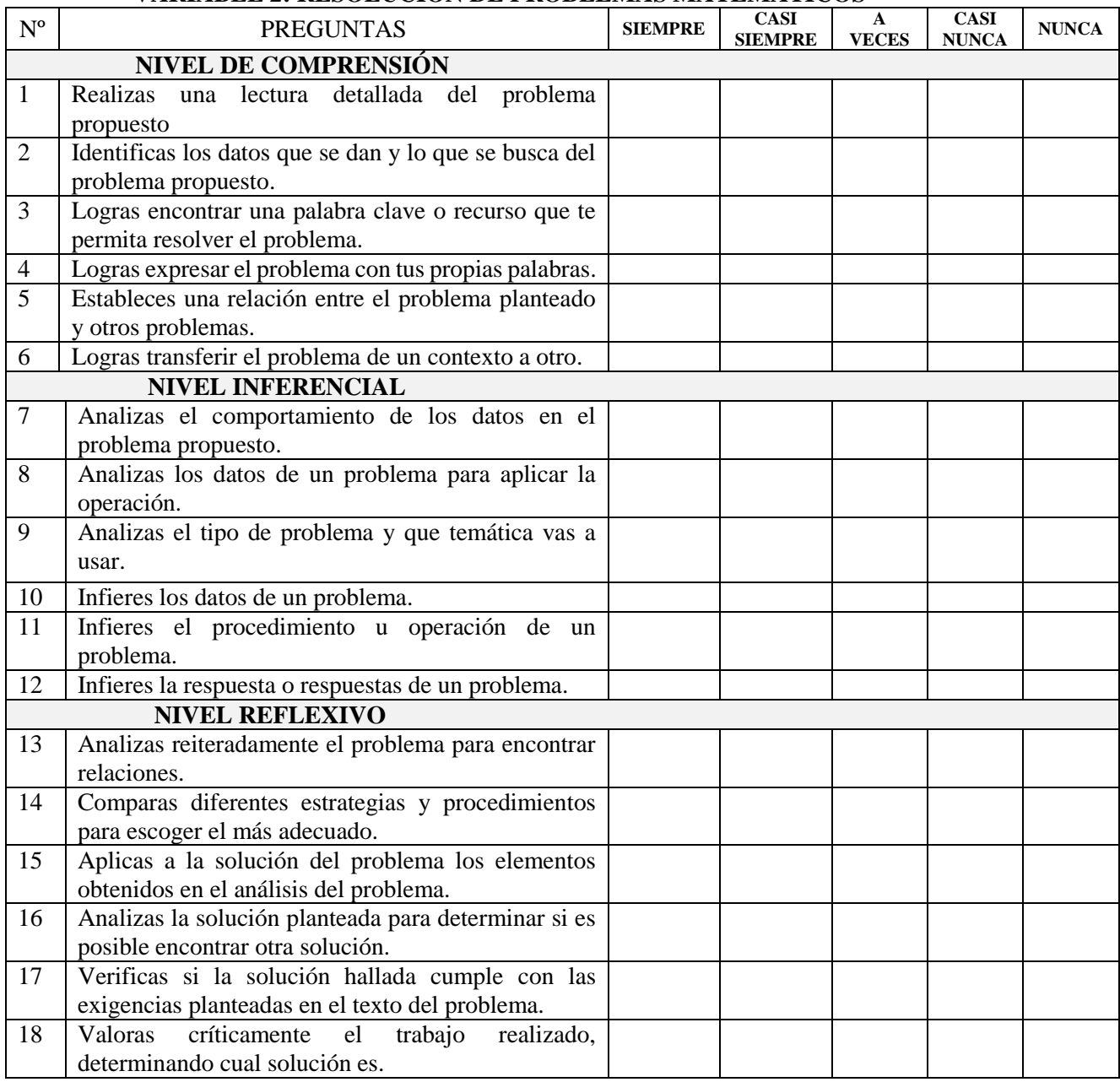